TALLINNA TEHNIKAÜLIKOOL Infotehnoloogia teaduskond

Jevgeni Družkov 184976IADB

# **Lennuvälja teenindussõidukite liiklusinformatsiooni esitusmooduli arendamine ja testimine**

Bakalaureusetöö

Juhendaja: Meelis Antoi

Magistrikraad

Tarmo Aia

## **Autorideklaratsioon**

Kinnitan, et olen koostanud antud lõputöö iseseisvalt ning seda ei ole kellegi teise poolt varem kaitsmisele esitatud. Kõik töö koostamisel kasutatud teiste autorite tööd, olulised seisukohad, kirjandusallikatest ja mujalt pärinevad andmed on töös viidatud.

Autor: Jevgeni Družkov

16.05.2021

### **Annotatsioon**

Käesoleva bakalaureusetöö eesmärgiks on arendada lennujaama maismaasõidukite maaseiresüsteemi kuuluvat moodulit, mille abil on võimalik jälgida maapealset liiklust lennujaamas. Nimetatud moodul on mõeldud peamiselt lennujuhtidele, kuid seda on võimalik kasutada teistes lennujaama üksustes, nagu rajameistrid, päästeteenistus ja lennuohutusüksus.

Lõputöö analüüsi käigus uuriti olemasolevaid süsteeme ja nende liiga suure maksumuse tõttu otsustati arendada majanduslikult soodsamat lahendust. Mooduli töö põhineb digitaalse raadiojaama poolt genereeritud andmete töötlemisel. Arhitektuuri poole pealt tegemist on juhtprogrammiga, mis on võimeline edastama digitaaljaamade andmed rakendusliidesesse, mille kaudu on võimalik serveerida andmed erinevatele kasutajaliidestele. Moodul on võimeline väljastama aktiivsete sõidukite andmeid ning lisaks on võimalik pärida andmeid statistiliseks analüüsiks (nt kõige aktiivsemate lennujaama tsoonide väljaselgitamine ja lennuohutusalaste uuringute tegemine).

Lisaks analüüsile ja mooduli arendusele kirjutati ühiktestid ning viidi läbi *user acceptance test* ajavahemikul, mis mahutab sisse vähemalt 1000 lennuoperatsiooni. Mooduli arendusalane põhifookus on suunatud võimalikult kiire lahenduse arendamisele, mida oleks võimalik integreerida maksimaalselt paljustesse lennujaama infosüsteemidesse.

Lõputöö on kirjutatud eesti keeles ning sisaldab teksti 30 leheküljel, 5 peatükki, 10 joonist, 7 tabelit.

### **Abstract**

## Development and testing of the software module to display ground service vehicle's information

The aim of this bachelor's thesis is to develop a module belonging to the ground monitoring system of airport land vehicles, which can be used to monitor ground traffic at the airport. This module is mainly intended for air traffic controllers, but can be used in other airport units such as airfield managers, rescue service and air safety unit.

During the analysis of the thesis, the existing systems were examined and due to their excessive cost, it was decided to develop a more economically advantageous solution. The operation of the module is based on the processing of data generated by a digital radio station. In terms of architecture, a driver is able to transmit data from digital stations to an application interface, through which it is possible to serve data to various user interfaces. The module is able to output active vehicle data and besides, it is possible to request data for statistical analysis (i.e. identification of the most active areas of the airport, so called hot spots, and conducting aviation safety surveys).

In addition to the analysis and development of the module, unit tests were written and a user acceptance test was performed over a period of at least 1000 flight operations. The main development focus of the module is aimed at developing an agile solution that could be integrated into as many airport information systems as possible.

The thesis is in Estonian and contains 30 pages of text, 5 chapters, 10 figures, 7 tables.

# **Lühendite ja mõistete sõnastik**

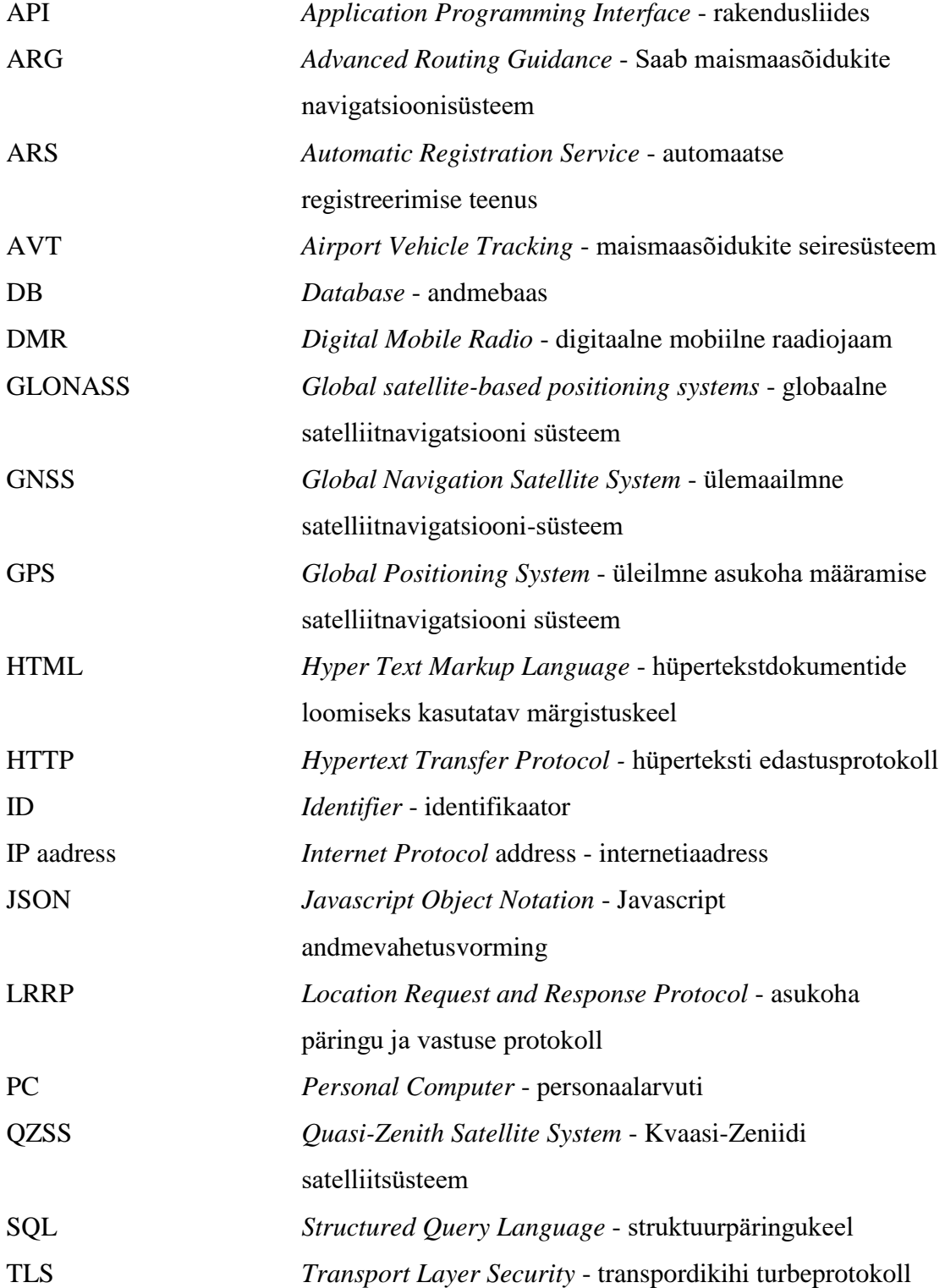

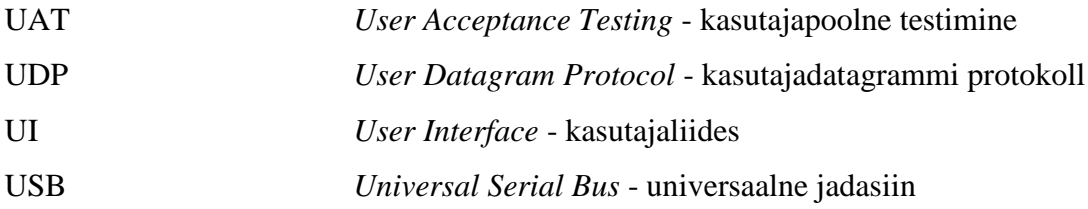

## **Sisukord**

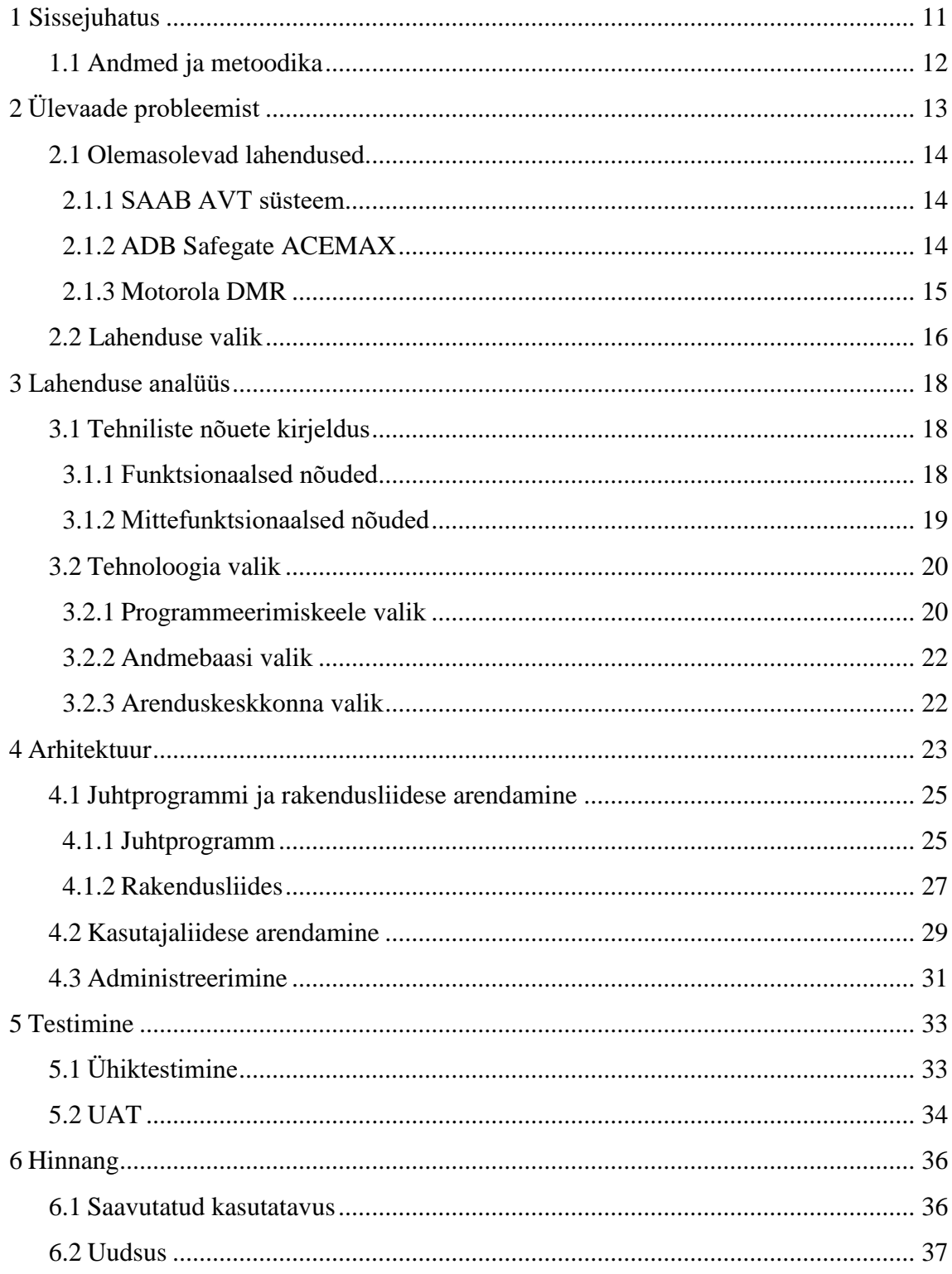

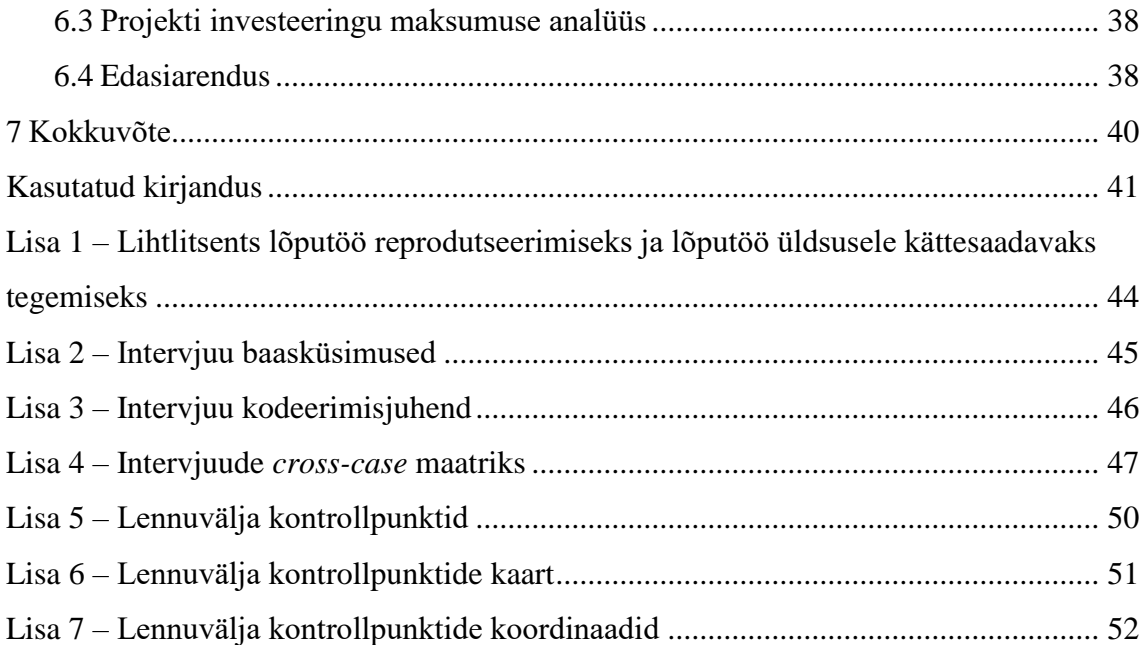

## **Jooniste loetelu**

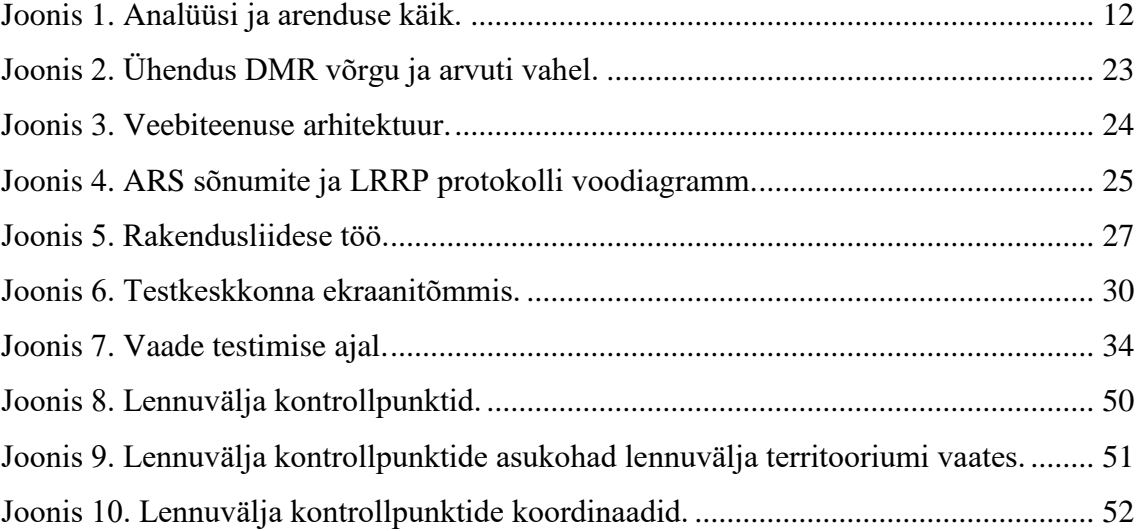

## **Tabelite loetelu**

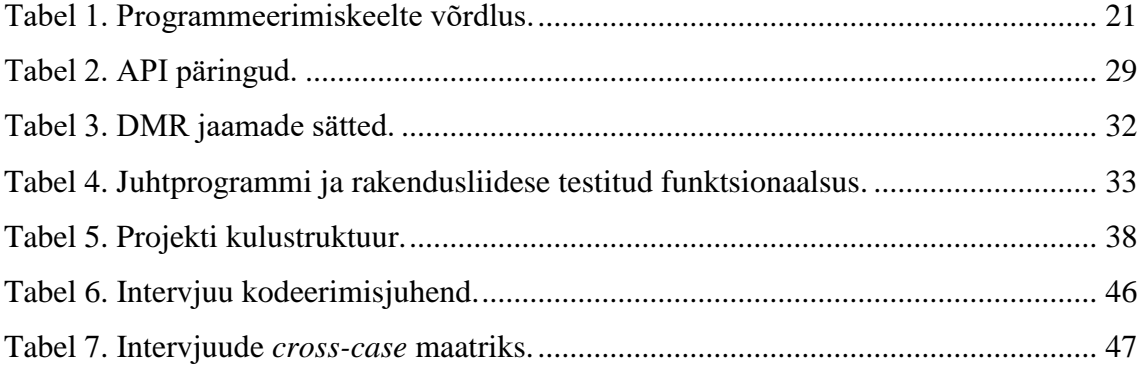

## <span id="page-10-0"></span>**1 Sissejuhatus**

Lennujuhtimine on iga lennuvälja kui lennuliikluse infrastruktuuri toimimiseks hädavajalik element, mille ülesandeks on piloodi juhendamine nähtamatute marsruutide kaudu õhus. Lisaks eelnevale lennujuhtimise teenust osutava isiku, lennujuhi, ülesandeks on maapealne lennujuhtimine, mis lisaks õhusõidukite juhendamisele hõlmab endas ka maapealsete teenindussõidukite, nn erimasinate, juhendamist lennuvälja aladel.

Lennujuhi otsustusprotsessi üks kriitilisematest elementidest on olukorrateadlikkuse tagamine. Statistiliste andmete kohaselt on paljud lennujuhi poolt tingitud ohutusjuhtumitest seotud ebapiisava informatsiooni tagamisega [1]. Sellest tulenevalt vajab iga lennuvälja operatsioonidega tegelev organisatsioon tarkvara, mis on võimeline reaalajas edastama lennuvälja liiklusalas asuvate sõidukite informatsiooni (nt asukohaandmed, kiirus, kutsung ja liikumissuund). Lennujuht peab alati teadma, kus ja mis koguses asuvad teenindussõidukid, et vältida õhusõiduki ja teenindussõiduki kokkupõrget. Nimetatud tarkvara poolt tekitatud andmestikku kasutatakse mitte ainult lennujuhtimiseks, kuid ka lennuohutusega seotud protsessides nagu siseaudit, vahejuhtumite menetlemine ja lennujuhtide koolitamine.

Käesolevas lõputöös analüüsitakse probleemi, mille kohaselt puudub lennuvälja käitajal võimekus lennuvälja maapealsete teenindussõidukite digitaalseks jälgimiseks. Paljudel lennuväljadel juhitakse lennuliiklust peamiselt raadioside abil ja visuaalnähtavuse piires kasutatakse optilisi seadmeid. Lennuvälja mahuka pindala tõttu on võimatu visuaalselt kontrollida liiklust täies ulatuses, mistõttu tuleb arvestada põhiliselt raadiosaatja teel edastatud informatsiooniga. Nimetatud olukord põhjustab lennujuhil suurt psühholoogilist ja intellektuaalset pinget, mille tulemuseks kasvab tõenäosus, et lennujuht teeb oma töös vea.

Lõputöö eesmärgiks on arendada ja testida lennuvälja teenindussõidukite jälgimise tarkvara eesmärgiga tagada parem olukorrateadlikkus lennuliiklusalas (maa-ala, kus liiguvad õhusõidukid). See võimaldab lennujuhil paremaid tingimusi teenindussõidukite jälgimiseks ja vähendab lennujuhtimise vea tõenäosust.

#### <span id="page-11-0"></span>**1.1 Andmed ja metoodika**

Käesoleva lõputöö uurimisstrateegia näol on tegemist juhtumuuringuga (*case study*) [2]. Uurimistöös lähtutakse induktiivsest lähenemisest, kus kõigepealt kogutakse andmeid uurimisprobleemi lahendamiseks ja seejärel tehakse tehnoloogia valik pragmaatilise ja nõuetest lähtuva lahenduse arendamiseks [3].

Uurimuse juhtumiks on olukord, kus majanduslikel põhjustel puudub väiksematel lennuväljadel maaseire süsteem ning lennujuhtimine toimub ainult raadioside ja visuaalnähtavuse vahendite abil. Selleks, et nimetatud olukorda lahendada, kasutab autor kombineeritud uurimismeetodeid, mis jagunevad andmekogumis- ja andmeanalüüsimeetoditeks.

Andmekogumismeetodite hulka kuuluvad kvalitatiivne sisuanalüüs (juhendite, käsiraamatute, tehnilise kirjanduse, dokumentide ja artiklite analüüs) ning poolstruktureeritud ekspertintervjuu [4]-[6]. Nimetatud meetodeid rakendati lahenduse funktsionaalsete ja mittefunktsionaalsete nõuete määramiseks. Andmeanalüüsi meetodite hulka kuuluvad *cross-case* analüüs, mida kasutatakse intervjuude analüüsimisel, ja kvantitatiivne võrdlev analüüs (programmi tulemuslikkuse hindamiseks ja järelduste tegemiseks) [3], [7]. Uurimuse käik on esitatud joonisel 1. Intervjuude analüüsiks vajalikud andmed on esitatud lisas 2 ja lisades 3-4 esitatud tabelites 6-7.

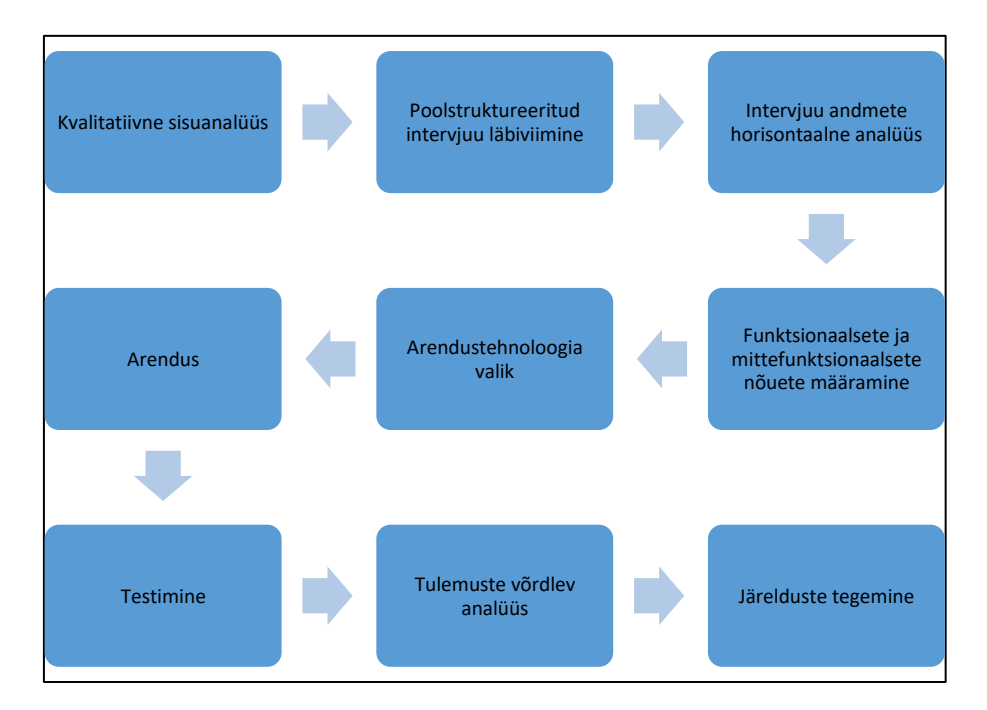

<span id="page-11-2"></span><span id="page-11-1"></span>Joonis 1. Analüüsi ja arenduse käik.

## **2 Ülevaade probleemist**

Maapealne lennujuhtimine, kui osa tervest lennujuhtimise funktsioonist, on olulise riski faktoriga tegevus. Nimetatud riski kujundavad lennujaama liiklusalal liikuvad objektid, nagu õhusõidukid, tehnilised teenindussõidukid ja üksikud liiklejad. Kõige suuremaks väljakutseks on tagada ohutu ja sujuv nimetatud objektide liikumine maismaal, sünkroniseerides liiklust õhus.

Eeltoodud riski maandumise maatriks sisaldab gradatsioonis olevaid riske koos nende mõju vähendavate faktoritega. Enamus lennujaamadest peab suuremaks riskiks õhusõiduki kokkupõrget mistahes objektiga õhus ja maismaal. Selle vältimiseks integreerib lennujaam erinevaid lahendusi ja kõige tähtsam osa lahendusest on just õhusõiduki jälgimise võimekuse digitaliseerimine.

Olenevalt lennujaama kui infrastruktuuri läbilaskevõimest ja taristu suurusest valitakse seire seadmed. Nimetatud seiresüsteemide funktsionaalsus peab olema maksimaalselt kuluefektiivne, kuna seiresüsteemid on piisavalt kallid, et iga lennujaam lubaks endale mistahes lahendusi. Siinkohal on oluline mainida, et paljud väiksemat tüüpi lennujaamad, nagu näiteks väikeste piirkondade või hobilennujaamad, ei suuda majanduslikel põhjustel soetada kompleksseid süsteeme piirdudes minimaalse funktsionaalsusega. Sellest tulenevalt jäävad integreerimata maismaaseire süsteemid, mis aitaksid hoida kontrolli all olulise riskifaktoriga tegevusi nagu lennuvälja hooldustegevus, lennuvahendi tankimisvõi päästeoperatsioonid, õhusõiduki jäätõrje ja pinnakatte remont. Süsteem ei pea olema sertifitseeritud ja seda ei pea tingimata kasutama õhusõidukite hajutamisel.

Eeltoodud probleemi lahendamiseks uurib autor erinevaid võimalusi, mis aitaks lennujaamal digitaliseerida maismaa teenindussõidukite liikumist eesmärgiga tagada lennujuhile paremat olukorrateadlikkust. Autori uurimistöö analüüsi fookusesse jäävad erineva funktsionaalsuse astmestikuga süsteemid, mis on mõeldud erineva suurusega lennujaamale. Vaatluse alla ei kuulu suuremahulised maaradaritega varustatud süsteemid kontseptuaalse ülesehituse ja kõrge hinnaklassi tõttu [8].

#### <span id="page-13-0"></span>**2.1 Olemasolevad lahendused**

#### <span id="page-13-1"></span>**2.1.1 SAAB AVT süsteem**

Üheks maailmatuntuks lennunduses kasutatava tehnoloogia tootjaks on Rootsi ettevõte Saab. Nimetatud firma pakub erinevaid komplekslahendusi paljudele lennunduse valdkondadele. Saab ettevõtte kõige populaarsemaks lennunduse tooteks on kaasaegne Saab Gripen hävitaja, mis on disainitud sõjaliste õhuturbe missioonide tarbeks.

Lisaks eelnevale toodab Saab infosüsteeme lennujuhtimisteenistusele. Nende hulka kuulub Saab AVT (inglise keeles *Airport Vehicle Tracking*) süsteem, mis lahendab maapealsete teenindussõidukite jälgimise probleemi. Nimetatud tüüpsüsteemi andmeedastuse komponendiks on VL-1090 ja VL-4G mobiilne seade, mis kinnitatakse sõiduki kere külge ning ühendatakse sõiduki vooluvõrku. Käesoleva süsteemi kindlaks eeliseks on ilmastikukindlus, mida arendati põhjamaade suhteliselt külma ilmastiku tingimustes ja mida on tootja tõestanud mitmetes põhjamaade lennujaamades. Veel üks põhiline eelis seisneb selles, et seade vastab mitmele valdkonna standardile ja omab ühilduvust paljude 1090 MHz sagedusel või mobiilsidevõrgul põhinevate seiresüsteemidega. [9]

Eeltoodud süsteemi suuremaks nõrkuseks on suhteliselt suured soetus- ja ekspluatatsioonikulud. Esiteks, kui lennujaamas puuduvad eeltoodud parameetritega seiresüsteemid, siis tuleb hankida Saabi komplekslahendus, mis koosneb mobiilsetest andmeedastusseadmetest, seiresüsteemist ja tarkvarast, mis on kaitstud organisatsiooni autoriõigustega ja seetõttu suure tõenäosusega kohalik arendusmeeskond ei saa seda muuta enda spetsiifikale vastavaks. Teiseks, mistahes teiste süsteemidega ühildumine ja seejärel süsteemi versiooni uuendamine tähendab täiendavat lisakulu meeskonna koolituste, tehnilise personali sisseostmise või muu lisateenuse näol.

#### <span id="page-13-2"></span>**2.1.2 ADB Safegate ACEMAX**

Lisaks eraldiseisvatele süsteemidele, nagu Saab AVT, eksisteerivad komplekslahendused. Üheks komplekslahenduseks on ADB Safegate ACEMAX, mis hõlmab endas erinevaid teenuseid nagu nt *Advanced Surface Movement Guidance and Control System* ja *ARG Advanced Routing and Guidance*. [10]

Tegemist on moodularhitektuurist koosneva süsteemiga, mis hõlmab endas lisaks teenindussõidukitele ka lennuvahendite seirevõimalusi. Nimetatud tootja lahendused on kasutuses paljudes lennujaamades üle maailma ja üheks eestimaiseks näiteks on AS Tallinna Lennujaam. [11]-[13]

Tehniline realisatsioon on sarnane Saab lahendusega. Süsteem koosneb andmesaatjast, vastuvõtjast ja tarkvarast, mis töötleb andmepakette ja kuvab sõidukite andmeid lennujuhi arvutiekraanile. Mainimist väärt on aga lisafunktsioonide olemasolu:

- Andmete arhiveerimine ja situatsiooni taasesitamine kaardil, mille abil saab näha sõidukite liikumist ajaloos ja teha visuaalset analüüsi.
- Statistiliste andmete kogumine ja analüütiliste tööriistade olemasolu, mille abil on võimalik hinnata lennujuhi protseduuride efektiivsust ja teha ettepanekuid protsesside optimeerimiseks.
- Kaardikihi redaktor, kus on võimalik paigaldada kasutajale sobiv kaardikiht.
- Ikoonide redaktor, mille abil on võimalik kujundada sobiva ja kaardil esitatava sõiduki ikooni (nt lisada lisaks kutsungile sõidukiirust ja suunda).

Analüüsi tulemusel selgus, et antud näide sobib keskmisele alustavale või uuele tasemele suubuva aktiivse piirkonna lennujaamale. Põhjuseks on suhteliselt suured soetus- ja ekspluatatsioonikulud ning süsteemi keerukus. Madala läbilaskevõime või suhteliselt väikse maismaa operatsiooni pindala tõttu on paljudele väikestele lennujaamadele enamused ACEMAX funktsioonid pigem soovituslikud kui kriitilised.

#### <span id="page-14-0"></span>**2.1.3 Motorola DMR**

Maapealsete sõidukite seireks kasutatakse laialt DMR (inglise keeles *Digital Mobile Radio*) ehk digitaalse mobiilse raadiojaama standardit. Üheks nimetatud standardi esindajaks on Motorola Mototrbo põlvkonna raadiojaamad, mis on kasutuses erinevates tsiviil operatiivüksustes üle maailma, nagu näiteks kiirabi või politsei teenused. Põhiliseks erinevuseks analoograadioside jaamade ja DMR vahel on andmeedastusvõimalus võrgu teel. [14]

DMR tehniliste omaduste poolest konventsionaalselt erineb käesoleva uurimistöö eelmistes osades kirjeldatud lahendustest. Kõige olulisemad erinevused on:

- Mobiilsus. DMR jaama on võimalik kasutada jalgsi liiklejate jälgimiseks, kuna jaam on varustatud akuga ja ei vaja toidet sõiduki vooluvõrgust. Eriti oluline funktsioon, mis tuleb kasuks erinevate remont- või hooldustööde teostamisel, kuhu kaasatakse rohkem inimesi, suurendades riskifaktorit. Lisaks, funktsioon aitab hoida kokku kulud, kuna ühte seadet saab kasutada erinevates sõidukites, sest raadiojaam liigub koos sõiduki juhiga.
- Häälside. DMR on analoograadiojaama edasiarendus, mille algne põhifunktsioon on häälsidevõimaluse realiseerimine raadioside teel. DMR abil on võimalik kasutada kitsamaid ribalaiuseid, suurendades selleks kanalite hulka.
- Andmeside krüpteerimine. Digitaalse andmeedastuse juures, eriti aeronavigatsiooni jaoks kriitilise info edastamisel, on oluline andmete adekvaatsuse ja terviklikkuse kaitse, mida saab realiseerida kasutades DMR erinevaid võimalusi. Selleks ei ole vaja tarkvaraarendaja abi, kuna krüpteerimise funktsiooni sätteid saab seadistada DMR administreerimise tarkvara abil vastavalt organisatsiooni poolt esitatud nõuetele.
- DMR kaks ühes saatja ja vastuvõtja funktsioon. Eelmise lahenduse ülesehitus nõudis seiresüsteemi, mis võtab vastu seadmest välja saadetud andmepaketid. DMR jaam suudab saata ja vastu võtta andmepakette, st igat jaama on võimalik seadistada dispetšeri jaamaks, mis saadab andmed edasi töötlevasse programmi (kasutajaliides või mõni muu süsteemi osa).

Nagu iga analüüsitud süsteem omab ka DMR puudusi. Kõige suuremaks puuduseks autori arvates on akulaadimise vajadus. Motorola DMR kestab orienteeruvalt kaheksa tundi andmeside režiimil, st on oluline tagada aku vahetamise või perioodilise aku laadimise võimalus. Aku iga on limiteeritud ja sõltuvalt laadimisetsüklitest on vaja aeg-ajalt akud välja vahetada.

#### <span id="page-15-0"></span>**2.2 Lahenduse valik**

Antud uurimistöö raames käsitletud probleemi kirjelduse kohaselt on oluline välja tuua, et maismaasõidukite liikumise andmeid kuvav programm peab sobima ühe lennurajaga lennujaamale, mille lennuraja pikkus on üle 1800 m (ICAO kood nr 4). Samuti peab

süsteem sobima kahe lennurajaga lennujaamale, mille pikkus on kuni 1800 m. [15] Võttes arvesse olemasolevaid ja eelpool toodud tüüplahendusi otsustas autor maaseire süsteemi välja valida järgmiste põhimõtete alusel:

- Süsteem peab sisaldama minimaalset arvu komponente. See aitab hoida kulusid kokku süsteemi administreerimisel, koolitamisel ja integreerimisel.
- Lahendus peab sisaldama võimalikult palju kriitilise tähtsusega funktsioone ja võimalikult vähe lisafunktsioone, mis ei ole kriitilised, aga mille eest on tarvis täiendavalt maksta.
- Süsteem peab sobima kasutamiseks igas maismaa sõidukis.
- Lahendus peab olema ümber konfigureeritav. Kaardikiht, ikoonid ja kuvatavate telemeetria andmete hulk peab olema muudetav vastavalt kasutaja soovile. Muudatused viib sisse kas administraator või kasutaja.
- Süsteemi peab olema võimalik mastabeerida.

Võttes arvesse eeltoodud valikukriteeriumeid otsustas autor valida välja DMR tehnoloogial põhineva tüüplahenduse. Uurimuse raames kasutatakse DMR süsteemi järgmistel põhjustel:

- Süsteem pakub kahte kriitilist võimekust digitaalne/analoog häälside ja maismaaseireks vajaliku andmeside.
- Lahendust saab mastabeerida, DMR on mobiilne, st seda saab kasutada liikleja ja sõiduki tasemel. Iga uue DMR jaama lisamisel ei ole vaja teha installeerimistöid, vaid piisab ainult jaama seadistamisest.
- Andmesidepakette vastuvõetav programmi osa võib olla arendatav kohaliku arendusmeeskonna poolt, vastavalt organisatsiooni vajadustele. See annab liidestusvõimalust mistahes olemasoleva süsteemiga.
- Süsteem on testitav, kuna autoril on kasutada üle 10 Motorola DMR jaama.

## <span id="page-17-0"></span>**3 Lahenduse analüüs**

#### <span id="page-17-1"></span>**3.1 Tehniliste nõuete kirjeldus**

Käesoleva rakenduse nõuete paika panemisel arvestatakse kahe põhilise põhimõttega. Esiteks, tehniline lahendus peab toetama Motorola Mototrbo digitaalsest raadiojaamast tulenevate andmepakettide töötlemist. Teiseks, arendusprotsess peab olema teostatud maksimaalse kuluefektiivsusega, st arendamise, testimise ja integreerimisega seotud kogukulu peab olema minimaalne.

Lisaks eelnevale on tähtis mainida, et antud lahendus on mõeldud erinevate organisatsioonide poolt kasutatavatele süsteemidele, mis kasutavad oma kasutajaliidest ja kasutajahalduskeskkonda, seega võetakse antud uurimistöös kasutusele vabavaraline kaardipõhi, mille peal demonstreeritakse rakenduse tööd.

Tehniliste nõuete määramisel lähtuti lõppkasutaja arvamusest, mida analüüsiti ekspertintervjuude abil. Selleks, et intervjuu käigus kogutud andmed oleksid rakendatavad erinevatele lennujaama üksustes, viidi läbi poolstruktureeritud intervjuud rajameistri ja lennujuhiga.

#### <span id="page-17-2"></span>**3.1.1 Funktsionaalsed nõuded**

Funktsionaalsed nõuded tavakasutaja tasemest lähtuvalt:

- 1. Rakenduses on valitud kaardipõhi, kus on ära toodud vähemalt lennuvälja ruleerimisteed, õhusõidukite perroonid ja lennurada.
- 2. Lahenduses kasutatav kaardipõhi peab olema sisse ja välja suumitav.
- 3. Iga raadiosaatja, mida lülitakse sisse rakenduses kasutatavale raadiosidekanalile, peab olema kasutajale nähtav. Antud funktsioon tagab iga teenindussõiduki fikseerimise käimas oleva lennuvälja operatsiooni kontekstis.
- 4. Iga raadiosaatja, mis hetkel on rakenduse poolt kasutatava kanali peal ja mida lülitakse välja või millel muudetakse raadioside kanal, peab olema kaardipõhjast eemaldatud. Sellest tulenevalt näeb kasutaja, millised teenindussõidukid on alalt väljunud.
- 5. Iga raadiosaatja, mis siseneb rakenduse poolt kasutatavale sidekanalile, peab edastama liikumiskiiruse, suuna ja geograafilised asukohakoordinaadid *lat/long* formaadis. Selle abil genereerib rakendus kaardipõhjal liikuva ikooni, kus on esitatud eeltoodud andmed.
- 6. Rakenduses peab olema võimalus teha väljavõte liiklusalal liikunud sõidukite andmete kohta.

Funktsionaalsed nõuded administraatori tasemest lähtuvalt:

- 1. Digitaalsest raadiosaatjast vastuvõetud andmesidepaketid töödeldakse organisatsiooni poolt hallatavas kohalikus arvutis või serveris ning saadetakse edasi organisatsioonisisese võrgu kaudu. Töödeldud andmete turvalisuse tagamiseks ei kasutata ühendust välisvõrguga andmeside pakettide säilitamiseks, seega peab olema tagatud sisevõrgus andmeedastuse ja säilimise funktsioon.
- 2. Töödeldud raadiosaatja andmepakett peab olema välja saadetud kasutades JSON standardit, et tagada elemendi liidestuse funktsioon erinevate transpordi ja seire infosüsteemidega.
- 3. Olenemata organisatsioonipoolsest infosüsteemi äriloogikast peab olema liidesel ühendus andmebaasiga, et tagada ligipääs andmebaasi funktsioonidele realiseerimaks kasutajapoolseid funktsioone.

#### <span id="page-18-0"></span>**3.1.2 Mittefunktsionaalsed nõuded**

Mittefunktsionaalsed nõuded tavakasutaja tasemest lähtuvalt:

- 1. Kuvatav tekst ja andmed peavad olema inglise keeles (lähtuvalt rahvusvahelisest lennujuhtimise keelest) [16].
- 2. Kuvatavad andmed peavad kasutama rahvusvahelist SI mõõteühikute süsteemi.
- 3. Lahendus peab töötama kasutades vähemalt kolme Windows operatsiooni süsteemi peal töötavat veebilehitsejat: Google Chrome, Internet Explorer, Microsoft Edge.
- 4. Lahendust kasutatakse ainult statsionaarse kontori arvutitehnikal. Esialgu ei pea lahendus toetama mobiilseid seadmeid.

Mittefunktsionaalsed nõuded administraatori tasemest lähtuvalt:

- 1. Koodibaasis sisaldavad elemendid (nagu funktsioonid ja klassid) peavad olema kommenteeritud.
- 2. Funktsionaalsus peab olema testitud ja testid peavad olema omakorda kommenteeritud.
- 3. Koodibaasi kommenteerimise keeleks on inglise keel.

#### <span id="page-19-0"></span>**3.2 Tehnoloogia valik**

#### <span id="page-19-1"></span>**3.2.1 Programmeerimiskeele valik**

Käesolevas lõputöös keskendutakse süsteemi programmeerimisele (inglise keeles *systems programming*), mille põhieesmärgiks on luua teenuseid standardiseeritud programmidele, võimaldades telemeetria andmete jõudmine DMR allikast organisatsiooni poolt rakendatud kasutajaliidesesse. Tegemist on juhtprogrammi (draiveri) arendusega, mis võtab vastu, töötleb ja saadab andmepaketid teisele süsteemi osale. Lisaks eelnevale luuakse kasutajaliides demonstreerimaks nimetatud teenuste funktsioneerimist. Lahendus tervikuna võib olla kasutatud rakendustarkvara näol (inglise keeles *application program*), kuid minimaalse funktsionaalsusega. [17]

Juhtprogrammi arenduseks tihti kasutatakse madal- või kesktaseme programmeerimiskeeli. Üks tuntumatest keeltest on C imperatiivne, protseduuriline ja suhteliselt kiire keel. Nimetatud keelel on mitmeid tugevusi, nagu nt madal- ja kõrgtaseme programmeerimise võimekuse elemendid (inglise keeles *low and high level programmimg*), mis käesoleva uurimistöö jaoks on eriti suure tähendusega, kuna juhtprogrammi töö seostatakse DMR madaltaseme liidese ja kasutajaliidese tööga. C keelel on ka mitu puudust, nagu kõrge õppimiskeerukus ja raske loetavus, objektorienteeritud programmeerimise kontseptsiooni puudumine (nt abstraktsioon ja polümorfism, inglise keeles *abstraction and polymorphism*), keeruline veatuvastus. [18]

Eeltoodud C keele edasiarenduseks peetakse C++ programmeerimiskeelt. Mitmed C keele puudused on lahendatud C++ keeles. Nimetatud keel hõlmab endas objektorienteerituse ja polümorfismi elemente. Lisaks eelnevale, C++ omab C keele funktsionaalsust juhtida mälu madaltasemel (*low-level memory manipulation*), mis tagab programmi suhteliselt kõrge kiiruse ja efektiivsema mälukasutuse. C++ mõnedeks puudusteks võib välja tuua keskmisest kõrgema õppimiskeerukuse ja dünaamilise mälu eraldamise võimekuse puudumist (inglise keeles *dynamic memory allocation*). [19]

Süsteemi programmeerimise näidetes võib kohata Python programmeerimiskeelt. Näiteks võib tuua USA Riikliku Aeronautika- ja Kosmosevalitsuse NASA projekti nimega X-Plane Communication Toolbox, mille abil edastatakse erinevate sõidukite andmeid lennusimulaatori keskkonnas ja tagatakse logimise, lennuprofiilide visualiseerimise ja erinevaid autopiloodi funktsioone. [20] Python järgib objektorienteerituse printsiipe ja seda loetakse kõrgtaseme programmeerimiskeeleks. Lisaks on Python keelt suhteliselt kerge õppida ja koodist aru saada [21].

Uurimistöö analüüsi skoopi kuulub ka Rust mitmeparadigmaline keel. Rust süsteemiprogrammeerimise keelt kasutatakse turvaliste lahenduste arendamisel, kuna viimane on ülesehitatud mälu turvalisuse aspektist lähtuvalt. Rusti tugevuseks peetakse keskmisest kõrgemat sooritustaset ja kiirust. Vaatamata Rust keele süntaksi sarnasusele C ja C++, loetakse teda keskmise õppimiskeerukusega keeleks. Rust järgib objektorienteerituse ja polümorfismi mustreid. [22]

Eeltoodud tehnoloogiate kirjeldust arvesse võttes otsustas autor kasutada süsteemi programmeerimiseks kahte keelt – Python ja Rust (vt tabel 1). Kuna autoril on eelnevalt olnud kokkupuude Rust keelega süsteemi programmeerimise kontekstis, siis autor soovib arendada antud oskust ning seetõttu soovib lisaks probleemi lahendamisele saada paremat programmeerimise oskust Rust keeles. Python keel valiti põhjusel, mille kohaselt autoril on varasem kogemus Python keelega ja nimetatud keele abil on võimalik Rust koodi testida ja luua erinevaid kliendi rakendusi, mis simuleerivad DMR liikumist kaardikihil.

<span id="page-20-0"></span>

| Tehnoloogia | <b>Öppimiskeerukus</b> | <b>Kogemus</b> |
|-------------|------------------------|----------------|
| C           | Kõrge                  | Puudub         |
| $C++$       | Kõrge                  | Puudub         |
| Python      | Madal                  | Hea            |
| Rust        | Keskmine               | Halb           |

Tabel 1. Programmeerimiskeelte võrdlus.

#### <span id="page-21-0"></span>**3.2.2 Andmebaasi valik**

Lõputöö raames arendatakse moodulit, mis algselt hakkab asuma ühes arvutis lennujuhtimistornis. Võttes arvesse fakti, et enne mooduli kasutusvõttu tuleb see korralikult ära testida ja UAT on reeglina suhteliselt ajamahukas, siis mooduli arenduse algusfaasis kasutatakse SQLite failipõhist andmebaasi. Nimetatud andmebaas on piisavalt aktuaalne ja suhteliselt levinud tehnoloogia, mis toetab tarkvara kiiremat ja mugavamat arendamist [23].

Nimetatud andmebaasi eelis seisneb selle suhtelises lihtsuses. SQLite ei nõua täiendavaid ressursse, mis teeb ta majanduslikult efektiivseks. Lisaks eelnevale, SQLite tagab arendajale sõltumatuse ja ei nõua serveri olemasolu [23].

Olenevalt kasutatavatest raamistikest ja programmeerimistehnoloogiatest on võimalik tulevikus asendada SQLite andmebaasi muu, organisatsiooni jaoks meelepärasema, tehnoloogiaga. See annab võimaluse kasutada andmebaasi ka teistele kasutajatele.

#### <span id="page-21-1"></span>**3.2.3 Arenduskeskkonna valik**

Käesoleva uurimuse raames kasutatakse mitmeid keskkondi. Programmeerimiseks Rust koodis kasutatakse MS Visual Studio Code keskkonda [24]. Nimetatud tööriist omab piisavalt teeke ja laiendeid (inglise keeles *plugin*), et arendus Rust keeles oleks mugav ja kiire.

Arendamiseks Python keeles kasutatakse samuti MS Visual Studio Code programmi, mis erinevate laienditega toetab Python keele kasutust. Antud lahenduse kasutuselevõttu toetab autori endine akadeemiline kogemus Python arendusprojektide juures.

Antud projekti raames kasutatakse Linux Ubuntu 16.04 operatsioonisüsteemi. Nimetatud operatsioonisüsteem valiti erinevatel põhjustel: süsteem on vabavaraline, ei nõua suurt arvutijõudlust, süsteemil töötab eelnevalt toodud arenduskeskkond ja autoril on kogemused Ubuntu süsteemil töötamisega.

## <span id="page-22-0"></span>**4 Arhitektuur**

Mooduli ülesehituse määramisel lähtuti DMR standardi eripärast. DMR on võimeline ise tekitama võrgu, kuhu saavad ühineda teised, vastavalt programmeeritud, DMR jaamad. Nimetatud võrgu keskpunktiks on keskjaam (*control station*) ehk kontrolljaam, mis võtab vastu teiste jaamade andmepaketid ja edastab neid kas otse serverisse või arvutisse USB liidese kaudu (vt joonis 2). Antud juhul kasutatakse USB lahendust, tagades andmetele parema ühenduse ja turvalisuse. Selleks ühendatakse keskjaam arvutiga Motorola USB kaabli abil.

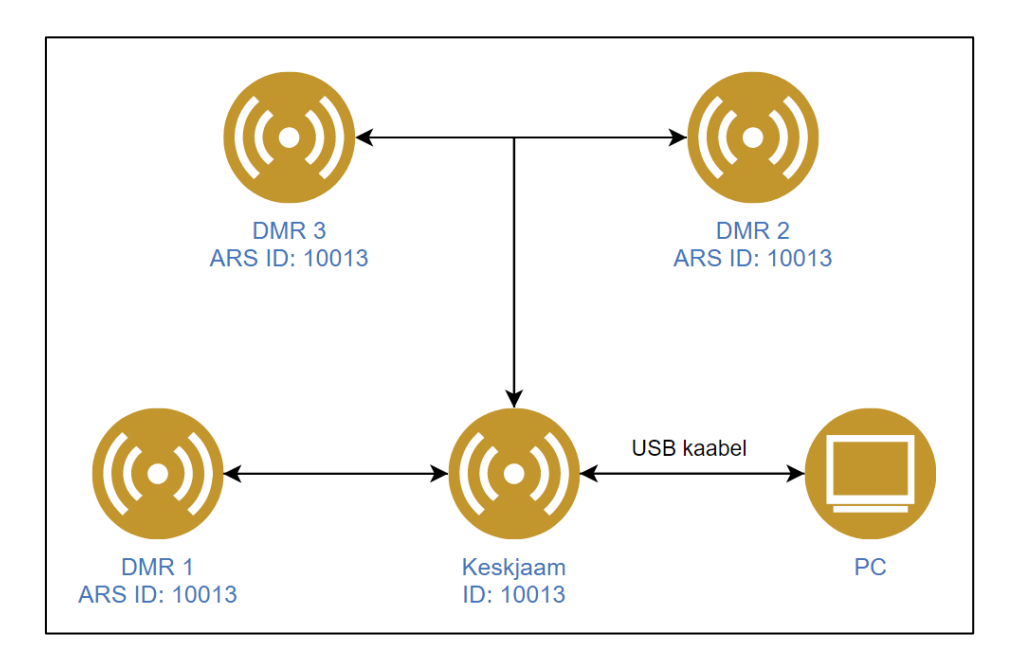

Joonis 2. Ühendus DMR võrgu ja arvuti vahel.

<span id="page-22-1"></span>Keskjaama peamine ülesanne on Motorola võrgu monitooring. Selle tulemusel jõuavad arvutisse kontrollitud ja identifitseeritud andmed igalt võrguühenduses olevalt jaamalt. DMR võrk on seadistatav, st on võimalik reguleerida pakettide sisu ja pakettide edastamise ajalist intervalli.

Eelpool nimetatud arvutis on installeeritud juhtprogramm, mille ülesanne on vastavalt eelsätestatud konfiguratsioonifailile käivitada kontrolljaama monitooringu funktsioon, mille abil luuakse andmesideühendus keskjaama ja juhtprogrammi vahel.

Peale seda, kui juhtprogramm saab kätte keskjaamast edastatud andmepaketid, toimub andmepaketi kontroll ja töötlemine. Seejärel saadab juhtprogramm kontrollitud andmed API teenusele. API elemendi poolt vastuvõetud andmed kirjutatakse andmebaasi, mis tagab andmete säilivuse ja võimaluse edaspidiseks kasutamiseks.

Lõputöö raames testitakse juhtprogrammi ja API funktsioneerimist ainult ühe kasutajaliidese abil, kuid tulevikus toimuva mastabeerimise eesmärgil on tarvis pakkuda andmeid mitmele kasutajaliidesele (vt joonis 3). Nimetatud olukord põhjendab API liidese arendamise valikut.

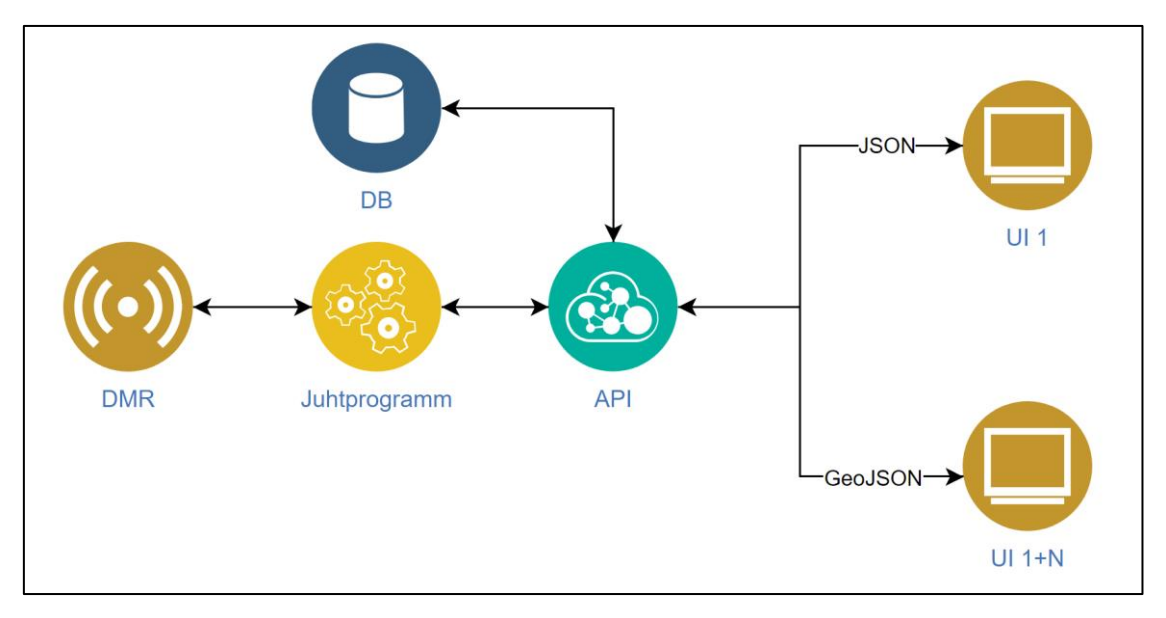

Joonis 3. Veebiteenuse arhitektuur.

<span id="page-23-0"></span>Nimetatud API teenust kasutab kliendirakendus, kes vastavalt oma ülesehitusele küsib andmeid jaamade kohta. Kuna antud moodul on loodud kaardirakendustele, siis on arukas tagada ühendus erinevate formaatide alusel, mida tavaliselt kasutatakse kaardirakenduste poolt. Enimlevinud standardite hulka kuuluvad nt JSON ja GeoJSON standardid.

Eeltoodud standardite abil on võimalik edastada struktureeritud andmed objekti kohta, nagu nt maimaasõiduki kiirus ja asukoht. Standardite valik annab rohkem võimalusi teenuse kasutamiseks võimalikult paljudes kaardirakendustes ja tagab süsteemide ühilduvuse.

#### <span id="page-24-0"></span>**4.1 Juhtprogrammi ja rakendusliidese arendamine**

#### **4.1.1 Juhtprogramm**

Uurimistöö raames analüüsitud ja arendatud juhtprogramm põhineb Motorola DMR tööpõhimõttel. Osa juhtprogrammi tööst põhineb varem kaitstud lõputöö tulemustel, mille raames tõestati tehnilist võimalust ühendada Mototrbo põlvkonna jaamad riigiasutuses arendatud tarkvaraga [25]. Selleks, et kirjeldada arendatud juhtprogrammi tööd, on tähtis mõista digitaaljaama võrguprotokolli aspekte. Esiteks on vaja tagada olukord, kus kontrolljaam oleks nõuetekohaselt seadistatud ja ühendatud arvutiga, kus töötab juhtprogramm. Teiseks peavad jaamad olema vastavalt programmeeritud.

Kui eeltoodud tingimused on täidetud, siis iga kord, kui kanalisse ühendatakse jaam, edastab viimane ARS sõnumi kontrolljaamale. Antud olukorras toimub jaama registreerimine võrgus. ARS protokolliga edastatud sõnum annab kontrolljaamale teada, et nüüd on võimalik pidada andmevahetust LRRP protokolli abil ja saata detailsemaid andmeid. ARS ja LRRP protokollide töö on kirjeldatud joonisel 4.

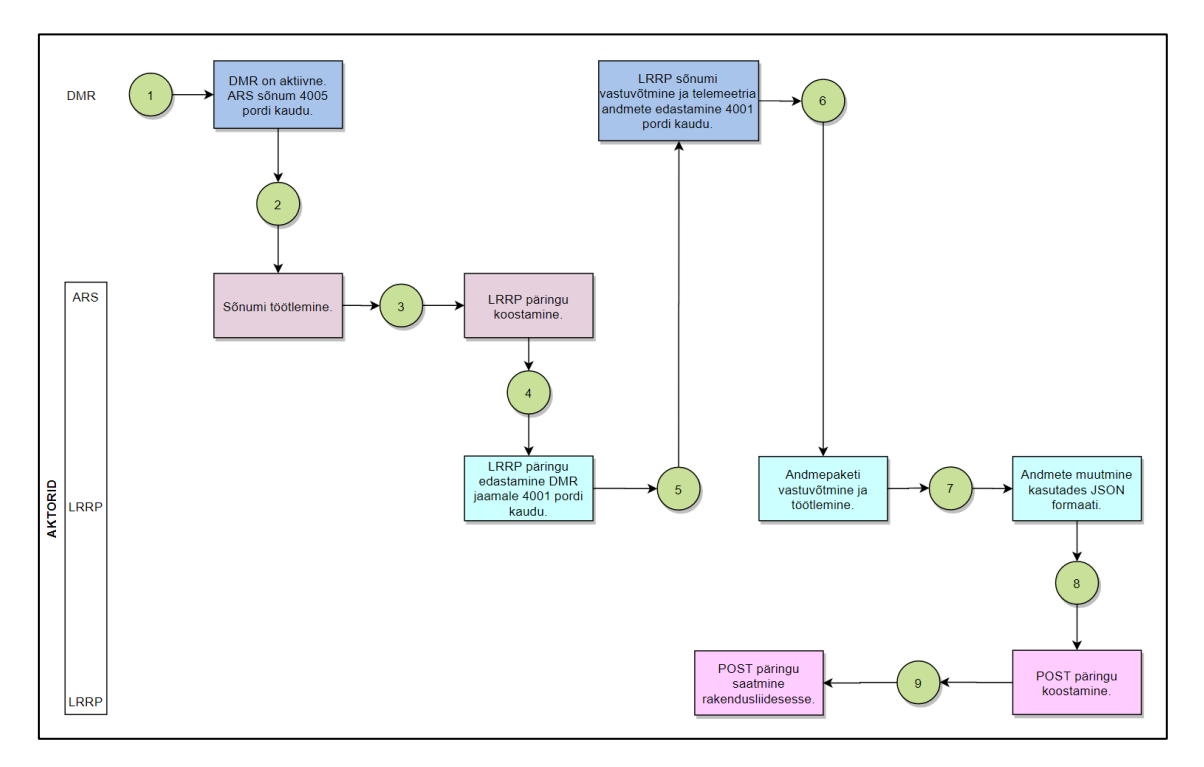

Joonis 4. ARS sõnumite ja LRRP protokolli voodiagramm.

<span id="page-24-1"></span>Sellest tulenevalt peab juhtprogrammi arendamisel tagama ARS ja LRRP andmesidepakettide vastuvõtmist, genereerimist, saatmist ja kontrollimist. Lisaks eelnevale arvuti, milles töötab juhtprogramm, peab olema seadistatud andmepakettide

väljasaatmise marsruut vastavalt jaama seadistustele (st kindla lüüsi määramine jaama ja juhtprogrammi vahel).

Eeltoodud voodiagramm toetab juhtprogrammi struktuuri lahti seletamist. Äriloogikast tulenevalt jaotati juhtprogramm neljaks struktuurseks osaks – ARS ja LRRP pakettide töötlemise, üldine Motorola pakettide töötlemise ja juhtprogrammi konfiguratsiooni osad. Igal osal on kindel funktsionaalsus ja tulenevalt Rust keele eripärast ei eksisteeri koodis ühtegi parameetrit või funktsiooni väljundit, mida juhtprogramm ei kasuta. Allpool on toodud juhtprogrammi struktuuri üldine kirjeldus.

- ARS osa järgib Actor (edaspidi aktor) mudelit (*actor model*). See võimaldab arendada juhtprogrammi kasutades mitmeid iseseisvalt töötavaid aktoreid, mis omavahel koordineeritult töötavad. Aktori mudeli kasutamist võimaldab Actix teek, mis on võimeline genereerima terve aktorite süsteemi (*actor system*) ning kapseldama aktorite käitumist ja olekut. Rust aktori mudelis on võimalik kasutada kõike Rust andmetüüpe, mis teeb arenduse kiireks ja mugavaks. [26] Nimetatud funktsionaalsus võimaldab realiseerida ARS elemendi käitumist selliselt, et ta ei sõltuks teistest, nt LRRP aktorist. Kuna juhtprogramm vahetab sõnumeid DMR jaamaga, siis on vaja tagada erinevatele aktoritele erinevaid porte (nt ARS aktor kasutab pordi 4005 ja LRRP on seadistatud pordile 4001). ARS aktoris realiseeriti funktsioonid, mille abil on võimalik saata, vastu võtta ja töödelda Motorola ARS andmepakette. Juhtprogrammi ja Motorola DMR vaheliseks andmesideks kasutatakse UDP ühendust, selle realiseerimine on võimalik Tokio teegi abil [27]. UDP valiti põhjusel, et ta on oma alternatiivist kiirem. Lisaks eelnevale, ARS aktor kasutab dekodeerimise funktsioone, kus on realiseeritud andmete valideerimine ja vigade kontroll.
- LRRP elemendi tehnilise realisatsiooni muster on sarnane ARS osaga LRRP arendati kasutades aktor mudelit. Nimetatud aktor omab samasugust funktsionaalsust nagu ARS, vahe on aga pakettides ja selle sisus (DMR võrk kasutab eraldi iseseisvat LRRP liidest, mis on erinev ARS omast). LRRP aktoris on lisatud funktsioon, mis on võimeline välja saatma POST päringu API aadressile.
- Motorola osa on mõeldud LRRP aktori funktsionaalsuse laiendamiseks. Motorola element dekodeerib ja valideerib LRRP sõnumeid. Selle tulemusel valmistatakse

struktureeritud objekt, mis sisaldab (DMR jaama) identifitseerimistunnust, objekti genereerimise aega, GNSS ülemaailmse satelliitnavigatsioonisüsteemi koordinaate laius- ja pikkuskraadide näol, kõrguse andmeid, kiirust ja liikumissuunda.

 Konfiguratsiooni fail on mõeldud kiireks juhtprogrammi seadistamiseks. Sellest tulenevalt on võimalik ühes keskses kohas ära määrata ARS ja LRRP pordid ja IP aadressid. Konfiguratsiooni faili lugemiseks realiseeriti eraldi abistav funktsionaalsus, mida kasutatakse juhtprogrammi käivitamisel. Juhtprogrammis ei ole seadistatud vaikimisi eelpool nimetatud seaded, st ilma konfiguratsioonifailita juhtprogrammi töö ei ole võimalik.

#### <span id="page-26-0"></span>**4.1.2 Rakendusliides**

Käesolevas lõputöös arendati rakendusliides eesmärgiga tagada DMR andmete säilitamine. Lisaks eelnevale on API tehnoloogia abil võimalik tagada ligipääs andmetele kliendirakenduse poolt. Joonisel 5 esitatakse rakendusliidese tööpõhimõte koos võimalikke ühendustega.

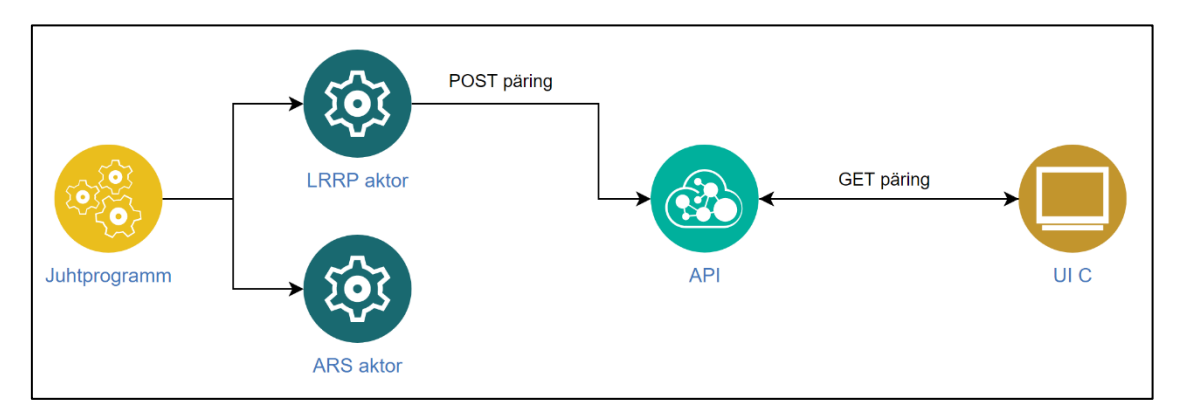

Joonis 5. Rakendusliidese töö.

<span id="page-26-1"></span>Lähtuvalt mooduli arhitektuurist ühendatakse API külge LRRP aktor ja kasutajaliides. LRRP ühendus on tagatud DMR paketi andmete kirjutamiseks andmebaasi. Vastavalt moodulile esitatud tehnilistele nõuetele on tarvis säilitada kõik DMR andmed, vastasel juhul ei ole võimalik tagada andmete adekvaatsuse statistilise analüüsi läbiviimiseks.

LRRP tasemel kasutatakse Reqwest teeki [28]. Nimetatud teek võimaldab JSON objektide saatmist üle võrgu. Kuna LRRP tasemel dekodeeritakse DMR andmed, siis on arukas kasutada antud tasemel POST päringu tüüpi selleks, et edastada andmed konverteeritud kujul otse rakendusliidesesse.

Kasutajaliidese ühendamine API rakendusliidesega on võimalik mitmel moel. Kuna antud töö raames on tegemist prototüübi arendamisega, siis osa kasutajaliidese funktsioonidest ei realiseerita (nt statistiliseks analüüsiks realiseeritakse ainult päringud, mille tulemusel edastatakse andmed JSON kujul). Arenduse põhirõhk on aktiivsete jaamade info edastamisel, st need andmed on mõeldud kasutamiseks kaardirakenduses ja need on kriitilised mooduli testimise jaoks. Küll aga on võimalik vajadusel realiseerida andmete filtreerimist kasutajaliidese poole peal, kuid tulevikus on plaanis arendada täisfunktsionaalsus.

API realiseeriti Rust keeles kirjutatud Rocket veebiraamistikku kasutades. Nimetatud raamistiku ülesanne on tagada saabuvate päringute suunamine deklareeritud marsruutide kaudu. Rocket töötleb päringuid kolme etapi järgi. Kõigepealt teostatakse päringu valideerimine, mille abil kontrollitakse andmetüüpide korrektsust. Seejärel toimub päringu töötlemine, kus töödeldakse andmeid arendatud äriloogika alusel. Kolmandaks etapiks on vastuse saatmine. Selleks kasutatakse HTTP protokolli, kuhu lisatakse juurde vastusesse minevad ja eelnevalt töödeldud andmed. Nimetatud raamistik on valitud põhjusel, et see on piisavalt dokumenteeritud ja raamistikku on võimalik kasutada erinevate SQL andmebaasi tüüpide jaoks (nt PostgreSQL ja MySQL). [29] Päringute kirjeldust on võimalik näha tabelis 2 esitatud andmete põhjal.

<span id="page-28-1"></span>

| Päringu kirjeldus                                                     | Päringu tüüp  | <b>Ressurss</b>                        |  |
|-----------------------------------------------------------------------|---------------|----------------------------------------|--|
| DMR andmete kirjutamine andmebaasi                                    |               |                                        |  |
| DMR andmete salvestamine                                              | <b>POST</b>   | /packets                               |  |
| DMR andmete pärimine kaardirakenduse tarbeks                          |               |                                        |  |
| DMR andmete pärimine JSON kujul                                       | <b>GET</b>    | /packets                               |  |
| Mitme aktiivse DMR jaama andmete pärimine<br>GeoJSON kujul            | <b>GET</b>    | /geo_json_packets                      |  |
| Mitme aktiivse DMR jaama andmete pärimine<br><b>JSON</b> kujul        | <b>GET</b>    | /json_packets                          |  |
| DMR andmete pärimine statistiliseks analüüsiks (JSON)                 |               |                                        |  |
| Ühe DMR jaama andmete pärimine ID järgi                               | <b>GET</b>    | /packets/ <id></id>                    |  |
| Ühe DMR jaama andmete pärimine ID ja<br>kuupäeva alusel               | <b>GET</b>    | /packets/date/ <date>/<id></id></date> |  |
| Mitme DMR jaama andmete pärimine<br>kuupäeva alusel                   | <b>GET</b>    | /packets/date/ <date></date>           |  |
| Haldus ja mooduli testimine (deaktiveeritud rakenduse töötamise ajal) |               |                                        |  |
| Kõikide andmete kustutamine andmebaasist                              | <b>DELETE</b> | /packets                               |  |
| Ühe jaama andmete kustutamine andmebaasist                            | <b>DELETE</b> | /packets/ <id></id>                    |  |

Tabel 2. API päringud.

## <span id="page-28-0"></span>**4.2 Kasutajaliidese arendamine**

Uurimistöö skoopi ei kuulu täisväärtusliku kasutajaliidese arendamine. Sellest olenemata on tarvis arendada testkeskkond, kus oleks võimalik demonstreerida mooduli tööd. See aga ei tähenda, et lõputöö testkeskkonda ei oleks võimalik integreerida mõnda eksisteerivasse lahendusse.

Lõputöö autor valis testkeskkonnaks Google Maps API teenuse. Nimetatud teenuse kasutamiseks on mitu põhjust. Esiteks, teenus pakub vabavaralist (kuni teatud kasutamispiiranguteni) aluskaarti mitmel erineval kujul. [30] Kuna antud lahendus peab sobima lennujuhtimisteenistusele, siis on oluline, et kaardikiht sisaldaks kriitilisi objekte, mida toodi välja ekspertintervjuudes. Analüüsides erinevaid kaardikihte selgus, et kõige parem on satelliidi põhi, kuna viimast uuendatakse piisavalt tihti ja võrreldes teiste kaartidega esineb isegi lennuvälja markeering, mis on äärmiselt oluline maapealses

lennujuhtimises, kuna annab võimaluse detailselt aru saada maapealse sõiduki asukohast ja tema liikumissuunast. Google Maps API teenuse vaade on esitatud joonisel 6.

<span id="page-29-0"></span>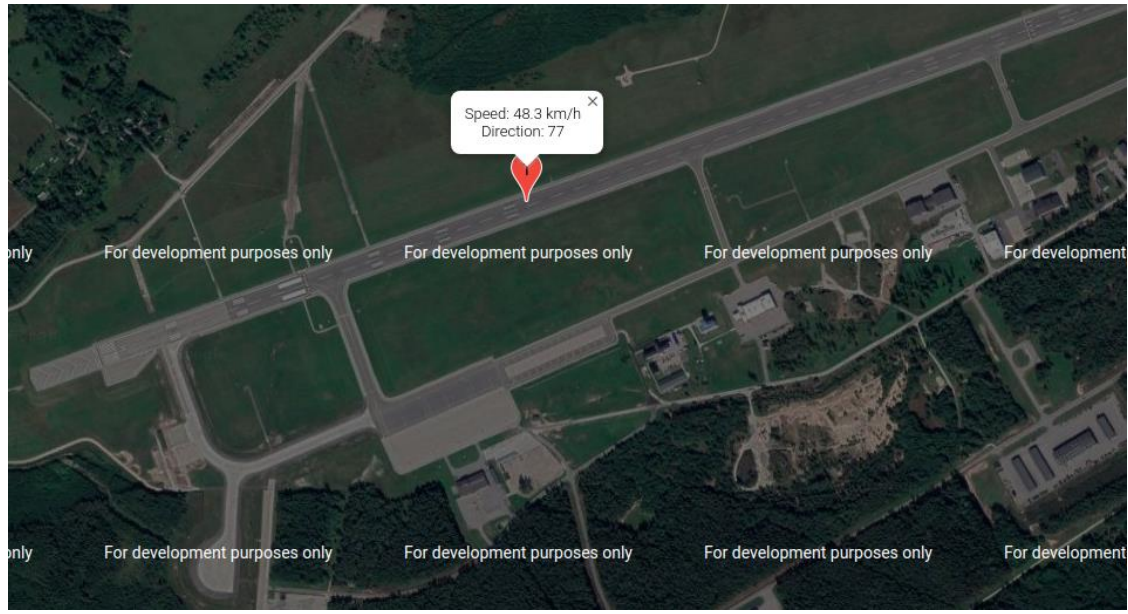

Joonis 6. Testkeskkonna ekraanitõmmis.

Teine põhjus, miks valiti just Google Maps API teenus testkeskkonna arendamisel, on suhteliselt suur funktsionaalsus. Nimetatud rakendusliides annab valikuid kaardi sätete seadistamiseks, suurt ikoonide valikut ja erinevaid võimalusi objekti lisainformatsiooni esitamiseks.

Kolmas põhjus seisneb selles, et Google Maps API paljud tööriistad on arendatud JavaScript keeles. Sellest tulenevalt on võimalik kasutada lisaks API teenuse funktsionaalsusele ka JavaScript võimeid. Üks kaasnevatest eelistest on JavaScripti integreerimise paindlikkus, mis suurendab testkeskkonna kasutamist tuleviku perspektiivis. [31]

Kaardipõhja seadistamisel on oluline määrata vaikimisi parameetrid, mille abil genereeritakse kaardivaade. Antud ülesandepüstitusest tulenevalt on oluline, et kaart oleks staatiliselt ühes konkreetses vaates, kuid vajadusel saab seda muuta. Selleks on vaja paika panna järgmised sätted.

- Kaardipõhja keskkoha koordinaadid, mis võetakse aluseks uue kaardi genereerimisel ning millega tagatakse konkreetne kaardi staatiline vaade.
- Sisse suumimise aste, mis tagab maksimaalselt suure kaardivaate.
- Kaardipõhja pööramise nurk, mille abil keeratakse kaart meelepärasemaks vaateks. See on eriti oluline ning seda on välja toodud ekspertintervjuudes. Kui kaart ei ole loomulikul kujul, siis see võib takistada olukorrast arusaamist.
- Kaardipõhja tüüp ja kaardi resolutsioon.

Lisaks kaardipõhjale on tarvis arendada vajalik funktsionaalsus ikoonide kuvamisel. Selleks arendati funktsioon, mis pöördub mooduli API poole ning saadab päringu objekti andmete saamiseks. Siinkohal on tähtis mainida, et ikoonid ehk markerid peavad muutma oma asukohta vastavalt maismaa sõiduki asukoha muutumisele. Selleks on arendatud funktsioon, mis teatud ajalise intervalliga uuendab markerite arvu ja positsiooni. Oluline on tagada, et iga marker iseloomustaks konkreetset ja kindlat sõidukit.

Ikooni informatsiooni kuvamiseks arendati funktsioon, mis võtab vastu andmebaasis salvestatud objekti, valideerib selle ja muudab markeri objektiks. See annab võimaluse kasutada objekti erinevaid välju, nagu kiirus ja identifitseerimise number, ning sisestada neid andmeid disainitud HTML vormi. Lisaks eelnevale, on võimalik kasutada infoakna funktsiooni, kuhu sisestatakse vajalik objekti lisainformatsioon.

#### <span id="page-30-0"></span>**4.3 Administreerimine**

Lõputöö raames arendatav moodul paigaldatakse kõigepealt ühte arvutisse. Sellest tulenevalt kõik mooduli osad, juhtprogramm ja rakendusliides, töötavad algselt ühes arvutis enne, kui funktsionaalsus on täielikult läbi testitud. Nimetatud arvutis peavad olema installeeritud vajalikud tööriistad, mida tuuakse välja tehnoloogia valiku kirjelduses.

Mooduli haldamisel ja uute jaamade programmeerimisel tuleb jälgida marsruutide sätteid. Peab olema tehtud jaamade ja mooduli portide seadistamine, et tagada ühendus aktorite ja jaamade vahel. Lisaks on tarvis seadistada lüüs, mille kaudu programm edastab DMR võrgu IP aadressidega sõnumeid. DMR võrgu konfiguratsiooni loeb välja Motorola jaamade programmeerimise tarkvara abil. Täpsemad sätted on esitatud tabelis 3.

<span id="page-31-0"></span>

| Parameetri nimetus       | Väärtus              |
|--------------------------|----------------------|
| Liikuv jaam              |                      |
| <b>GNSS</b>              | GPS/QZSS/GLONASS, On |
| ARS radio ID             | 10073                |
| ARS UDP port             | 4005                 |
| Location server UDP port | 4001                 |
| Kontrolljaam             |                      |
| Radio ID                 | 10073                |
| <b>GNSS</b>              | GPS/QZSS/GLONASS, On |
| Data modem system type   | Digital              |
| Forward to PC            | Via USB              |
| ARS UDP port             | 4005                 |
| Location server UDP port | 4001                 |

Tabel 3. DMR jaamade sätted.

Administreerimisel on oluline teha andmetest varukoopia. Mooduli prototüübi faasis ei ole see otseselt nõutud, kuid tuleviku perspektiivis on varukoopiate tegemine administraatori ülesanne. API rakendusliideses realiseeriti andmete kustutamise funktsioone, seda kahes versioonis – ühe konkreetse jaama andmete kustutamine või kõikide jaamade andmete kustutamine. Neid funktsioone tuleb käsitsi sisse lülitada ja vajadusel kasutada.

## <span id="page-32-0"></span>**5 Testimine**

### <span id="page-32-1"></span>**5.1 Ühiktestimine**

Lõputöö raames arendatud moodulit testitakse ühiktestide abil. Selleks jaotati testid kahte loogilisse gruppi – juhtprogrammi ja rakendusliidese testid (vt tabel 4). Kuna autoril olid kätte saadavad osa varem Python keeles kirjutatud testidest, mida oli võimalik muuta ja seejärel sobitada käesoleva juhtprogrammi testimiseks, siis otsustati aja kokkuhoiu mõttes arendada osa teste Python keeles.

Lisaks eelnevale, Python keeles on arendatud mitmeid mugavaid ja antud projekti jaoks aktuaalseid teeke, mille abil on võimalik testida madaltasemelisi võrguliidese protsesse. Nendest näiteks võib tuua Socket ja Scapy, mida saab kasutada võrgupakettide saatmiseks ja vastuvõtmiseks ning mis toetab mitmeid protokolle [32]-[33]. LRRP pakettide genereerimiseks kasutati projektsioonide ja koordinaatide teisendamise teeki Pyproj [34].

<span id="page-32-2"></span>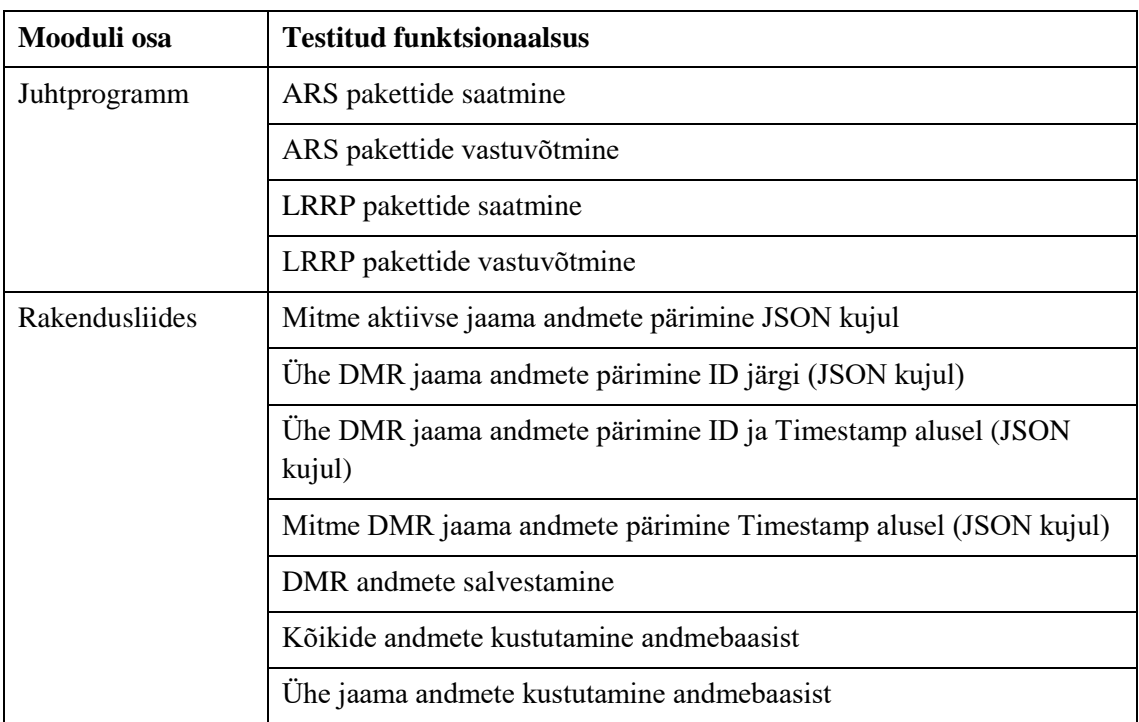

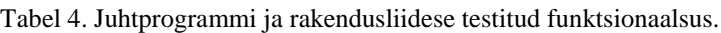

### <span id="page-33-0"></span>**5.2 UAT**

Uurimistöö lähteülesannetest tulenevalt arendatakse moodul lennujuhtimisteenistusele. Kuna tegemist on konkreetse sihtgrupiga, siis äärmiselt oluline on saada tagasisidet just lõppkasutajalt. Selleks viidi läbi UAT reaalse lennuvälja objekti peal.

UAT testimine on jaotatud kahte faasi: mooduli testimine kohapeal koostöös lennujuhiga ja testimine ilma arendaja (autori) kohalolekuta. Põhimõtteline erinevus seisneb selles, et esimese testimise ajal pannakse rakendus tööle, viiakse läbi kasutajale instruktaaž ja tehakse esimene test reaalsete maismaasõidukitega. Teise testimise ajal kasutab lennujuht moodulit iseseisvalt ja paneb kirja kõik probleemid ja kitsaskohad.

Selleks, et saada tulemusi mooduli töö adekvaatsusest, tehti test ühe, viie ja kümne maismaasõidukiga alal suurusega 3 ruutkilomeetrit (vt joonis 7, lisades 5-6 esitatud joonised 8-9). Antud testi eesmärk on võrrelda mooduli poolt esitatavate objektide koordinaadid reaalsete objektide asukohakoordinaatidega. Kui esimene test ühe DMR jaamaga näitab pigem objektide asukoha täpsust, siis testid viie ja kümne sõidukiga aitavad aru saada, kui suurt mõju avaldab DMR võrgule sõidukite arvu suurendamine.

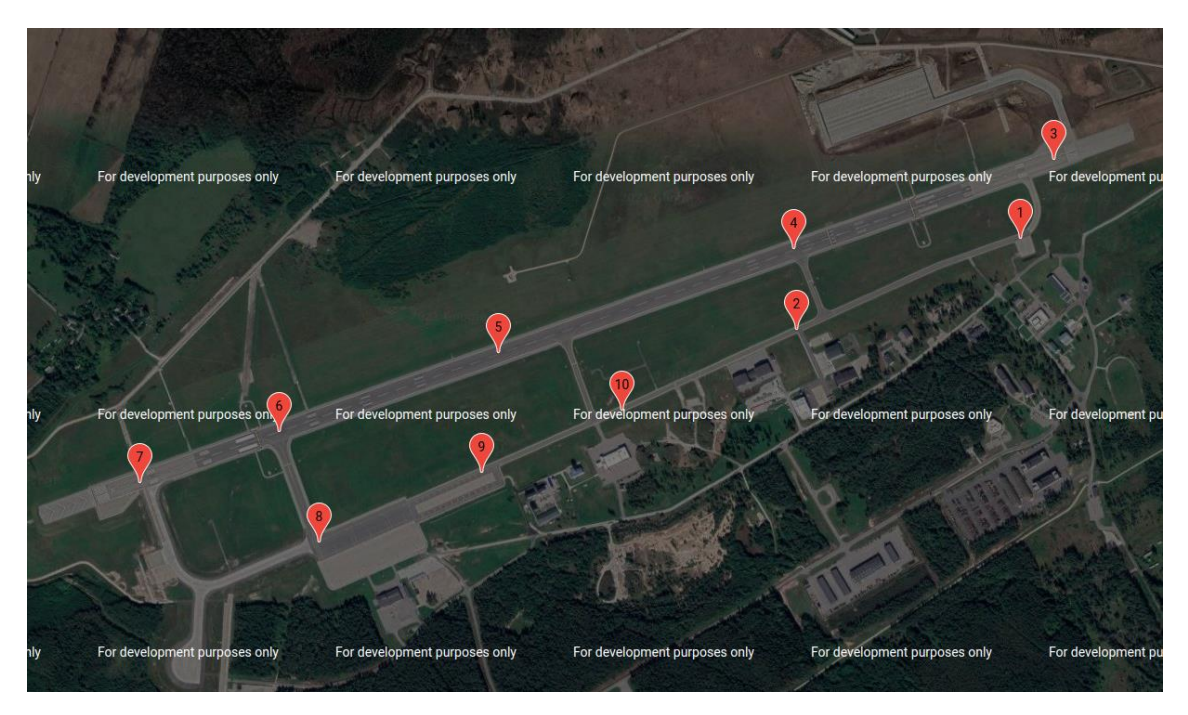

Joonis 7. Vaade testimise ajal.

<span id="page-33-1"></span>Testimise tarbeks tehti kontrollpunktide kaart, mida hiljem pidi maismaasõiduk läbima. Sõiduki juhil oli kaasas väljaprinditud kontrollpunktide kaart ja suurendatud aerofoto igast objektist, et aidata autojuhil paremini orienteeruda. Kuna tegemist on päris lennujaamaga, siis olid abiks lennuvälja markeeringud, mille koordinaadid on võimalik välja võtta ArcPRO programmi abil (vt lisas 7 esitatud joonis 10) [35]. Sellest tulenevalt lepiti kokku, et kontrollpunktile saabudes asetatakse DMR kontrollpunktile, et oleks võimalik fikseerida reaalne DMR asukoht ja hiljem võrrelda seda lisas 7 esitatud koordinaatidega. Lisaks maismaasõidukile seadistati kontrolljaam ühes lennujaama administratiivhoones, kus toimus ka kogu testimise protsessi juhtimine.

Kontrolltulemuste analüüsist tuli välja, et moodul esitab andmed 3,7 meetri täpsusega, mis rahuldab lähteülesande tulemust. Kaardipõhi, ikoonid ja infoaknad olid selgelt loetavad ja täitsid oma eesmärki. Kogu testimise ajal ei esinenud takistusi ega tõrkeid testimisprotsessis.

Üheks oluliseks tulemuseks, millega on arukas arvestada, on andmeside kiirus. Kui oletada, et DMR saadab iga sekundi tagant asukoha andmed, siis kasutajaliidesesse nad jõuavad 3-9-sekundilise viitega. Selle põhjuseks on leviala suurus ja erinevad signaali häired, mille tõttu pole võimalik saavutada suuremat kiirust. Kui oletada, et maismaasõiduki keskmine kiirus lennuväljal on 35 km/h, siis kolme sekundiga jõuab sõiduk läbida 29 meetrit. Kuna lõputöös arendatava mooduli eesmärk on olukorrateadlikkuse parandamine, mitte tööriista arendamine lennuvahendite hajutamisprotseduuride jaoks, siis nimetatud olukord on aktsepteeritav, arvestades ala suurust (3 ruutkilomeetrit).

## <span id="page-35-0"></span>**6 Hinnang**

#### <span id="page-35-1"></span>**6.1 Saavutatud kasutatavus**

Lõputöös arendatud mooduli kasutatavust saab hinnata realiseeritud funktsionaalsuse abil. Uurimistöö kirjutamisel jõuti arendada kõik lõppkasutaja poolt määratud funktsioonid. Töö üheks oluliseks osaks oli lõppkasutaja mõju kasutatavusele. Mooduli funktsionaalsus on testitud nii arenduskeskkonnas kui ka lõppkliendi juures, mistõttu oli autoril võimalik tutvuda lõppkasutaja hinnanguga ja viia sisse täiendused.

Moodul on mõeldud kasutamiseks organisatsiooni sisevõrgus ja mooduli töö nõuab eelnevalt programmeeritud Motorola Mototrbo DMR komplekti (vähemalt üks kontrolljaam, üks võrku ühendatav jaam ja Motorola USB kaabel). Juhtprogrammi töö on testitud Linux operatsioonisüsteemidel, MS Windows operatsioonisüsteeme kasutati ainult andmete kuvamiseks kliendile, st viimasel pole juhtprogrammi töö testitud. DMR andmete vahendamine rakendusliidese ja kliendirakenduse vahel toimub JSON andmevahetusvormingu abil, mis võimaldab mitmekülgseid integreerimisvõimalusi.

Arendatud kood on struktureeritud loogilisteks osadeks, iga funktsioon on kommenteeritud inglise keeles. Nimetatud asjaolu muudab koodi hallatavaks ja tagab võimaluse edasiarenduseks. Lisaks eelnevale arendati testid, mille abil on võimalik paremini jälgida programmi tööd. Rust tehnoloogia on suhteliselt hästi dokumenteeritud, seega on võimalik detailsemalt tutvuda koodi erinevate funktsioonidega.

Uurimuse raames arendatud kliendirakendus kannab ainult testimise funktsiooni, st kasutajate loomist ja haldamist see ei võimalda. Kliendirakendus demonstreerib mooduli tööd ja hõlmab funktsionaalsust, mida lõppklient pidas vajalikuks. Kliendirakendust toetavad nõuetes esitatud veebilehitsejad ja selle kood võib olla kasutatud mistahes teise kliendirakenduse osana.

#### <span id="page-36-0"></span>**6.2 Uudsus**

Uurimistöös arendatud mooduli uudsust saab hinnata erinevatest tasemetest lähtuvalt. Maaseiresüsteemi kui terviku näol on tegemist nii digitaalse monitooringusüsteemi kui ka häälside lahendusega. Mototrbo ettevõte küll pakub omapoolset kasutajaliidest, kuid viimane on tasu eest. Lõputöös arendati moodulit akadeemilistel eesmärkidel ja selle kasutamine ei nõua kasutajapoolseid lisakulusid.

Lahenduse integreerimine ja kasutamine on võrreldes teiste maaseiresüsteemidega oluliselt lihtsam. Esiteks, integreerimine ei vaja sisseostetud tehnilist personali – DMR seadistamise ja kasutamise juhend on piisavalt detailne ja arusaadav. Teiseks, ei ole vaja installeerida maismaasõidukitesse erinevaid jälgimisseadmeid. Kolmandaks, haldamine ja edasiarendamine ei nõua lisakulusid ega sisseostetud tööjõudu, kuna süsteemi haldamine on õpetatav organisatsioonisiseselt. Neljandaks, uute DMR jaamade hankimine ja integreerimine käimasolevasse võrku ei vaja sisseostetud teenuse kaasamist.

Mooduli arendamisel kasutati Rust programmeerimiskeelt, mille süntaksi inimloetavus on autori arvamusel palju kõrgem võrreldes teiste süsteemi programmeerimiskeeltega, nagu nt C või C++. See annab võimaluse arendada arusaadavamat arhitektuuri, mis tagab parema hallatavuse.

Oluliseks osaks on lahenduse osade iseseisvus, st on võimalik kasutada ja modifitseerida süsteemi osi vastavalt oma infosüsteemi vajadustele. Nt on võimalik kasutada eraldiseisvalt juhtprogrammi osa, modifitseerides selleks DMR objektide konverteerimise ja edastamise osa. Tähtis on mainida, et viimane osa võib olla arendatud nii klient-server arhitektuuri kontekstis kui ka *desktop* rakenduse jaoks.

Mototrbo perekonda kuuluvad DMR mudelid kasutavad Motorola standardiseeritud protokolli, mis annab võimaluse kasutada juhtprogrammi Mototrbo erinevate mudelite jaoks. Enne juhtprogrammi kasutamist tuleb veenduda, et kasutatava mudeli sätted on vastavalt seadistatud ning mudel toetab ARS ja LRRP protokollide edastamist DP4600 mudeliga võrdses konfiguratsioonis.

#### <span id="page-37-0"></span>**6.3 Projekti investeeringu maksumuse analüüs**

Käesoleva lõputöö raames valminud lahenduse kui projekti realiseerimise tarbeks on vajalik arvutada selle eeldatav maksumus. Selleks kasutab autor erakogus olevaid andmeid projekti erinevate osade maksumuse hindamiseks. Projekti kulude struktuuri esitatakse tabelis 5.

<span id="page-37-2"></span>

| Kuluartikkel            | Kogus $(tk)$   | Kulu tk kohta (EUR) | Kulu kokku (EUR) |
|-------------------------|----------------|---------------------|------------------|
| Motorola DP4600         | 11             | 560                 | 6160             |
| DP4600 kaabel           |                | 45                  | 45               |
| Arvuti                  |                | 300                 | 300              |
| 6 pesaga laadija        | 2              | 450                 | 900              |
| Tööjõukulu (8h, tehnik) | $\overline{1}$ | 65                  | 65               |
|                         |                |                     |                  |
| Kogukulu (EUR)          |                |                     | 7470             |

Tabel 5. Projekti kulustruktuur.

#### <span id="page-37-1"></span>**6.4 Edasiarendus**

Autori hinnangul on antud moodulil mitmeid komponente, mida oleks mõistlik arendada enne, kui süsteem läheb päriselt kasutamiseks. Ühest küljest on moodul arendatud selliselt, et seda on sisuliselt kohe võimalik integreerida, kuid lähtuvalt erinevatest organisatsiooninõuetest võivad olla kasulikud ja vajalikud allpool loetletud võimalused edasiseks arendamiseks.

- Üheks turvariskiks võib osutuda krüpteerimata protokolli kasutamine rakendusliidese ja süsteemi osade vahel (juhul, kui kasutatakse ühendust organisatsioonivõrgust väljapoole). Sellest tulenevalt on arukas integreerida nt transpordikihi turbeprotokoll (inglise keeles *Transport Layer Security*, TLS). Nimetatud funktsionaalsus annab võimalust krüpteerida edastatavaid andmeid ja tagada autentsus. Sellega aidatakse kaasa andmete käideldavusele, terviklikkusele ja konfidentsiaalsusele.
- Hetkel kasutab moodul Rocket teeki, mis loob failipõhise andmebaasi. Erinevates olukordades ei pruugi see vastata organisatsiooni nõuetele, seega tuleb arendada ühendust teistsuguse andmebaasiga. Kuna autoril oli võimatu prognoosida

andmebaasi eelistusi antud mooduli kasutamise osas, siis sai valitud Rocket teek põhjusel, et viimane omab ühilduvust paljude teiste andmebaasidega, nagu nt PostgreSQL ja MySQL.

- Erinevates olukordades võib osutuda vajalikuks mooduli kasutamine mobiilses vaates. Nt rajameister, kelle töö põhineb suures osas liikumisel lennuvälja taristul, vajab mobiilset aktiivsusmonitori, mille abil on võimalik hinnata erinevate maismaasõidukite paiknemist lennuväljal. Lisaks eelnevale on võimalik aru saada, millises tööfaasis asuvad parasjagu lennuvälja hooldussõidukid. See muudab kiiremaks ja tõhusamaks tööde planeerimist ja juhtimist.
- Andmebaasis salvestatavatest andmetest on alati mõistlik teha varukoopia. Kui on tarvis tulevikus moodulit sertifitseerida riigi pädeva asutuse poolt, siis üheks tõenäoliseks kriteeriumiks, mida tuleb täita, on andmete varundamine.

### <span id="page-39-0"></span>**7 Kokkuvõte**

Käesoleva lõputöö eesmärk oli arendada ja testida lennuvälja teenindussõidukite jälgimise moodul eesmärgiga tagada parem olukorrateadlikkus lennuliiklusalas. Eesmärgi saavutamiseks arendati moodul, mis kasutab teenindussõidukis asuvast DMR käsiraadiojaamast saadetud andmepakette, töötleb neid ja kuvab käsijaama aktiivset asukohta kaardirakenduses.

Töö analüüsi tulemustest järeldati, et lennujaamades saab kasutada Motorola Mototrbo perekonna raadiojaamu, mis kasutavad Motorola võrguprotokolli ning mille abil on võimalik saada pakettide sisu (nt asukoha lat/long koordinaadid, sõiduki kiirus ja liikumissuund). Eeltoodud sisu on võimalik objektina lahti parsida ning edastada rakendusliidesesse. Sellest tulenevalt arendati rakendusliidese funktsionaalsus selliselt, et API teenus oleks võimeline väljastama DMR jaamade andmeid võrgupäringute teel. DMR andmete päringuid kasutab kasutajaliides, et kuvada jaamade asukohad koos täiendava informatsiooniga kaardil. Nimetatud kaardirakendust simuleeriti Google Maps API vabavara tehnoloogia abil ning testiti ühiktestide ja UAT-ga. Analüüsi tulemusi kokku võttes valmis moodul, mis sisaldab endas DMR võrgutööd reguleerivat juhtprogrammi ja rakendusliidest, mis salvestab kõik DMR andmed ja saadab neid kliendirakendusele vastava päringu alusel.

Projekti võib lugeda õnnestunuks, kuna tulemusel saadud mooduli abil on võimalik kuvada teenindussõidukite positsiooni liiklusalal, vähendades sellega lennujuhi intellektuaalset ja psühholoogilist koormust ning tagades statistilist andmestikku erinevateks organisatsiooni protsessideks.

## <span id="page-40-0"></span>**Kasutatud kirjandus**

- [1] A. Pape, D. Wiegmann ja S. Shappell, "Air traffic control (ATC) related accidentsand incidents: a human factors analysis.," [Võrgumaterjal]. Available: https://www.faa.gov/about/initiatives/maintenance\_hf/library/documents/media/human\_f actors\_maintenance/air\_traffic\_control\_(atc)\_related\_accidents\_and\_incidents.a\_human\_ factors\_analysis.pdf. [Kasutatud 24 03 2021].
- [2] S. Hirsjärvi, P. Remes ja P. Sajavaara, Uuri ja kirjuta, Tallinn: Kirjastus Medicina, 2005.
- [3] L. Õunapuu, Kvalitatiivne ja kvantitatiivne uurimisviis sotsiaalteaduses, Tartu: Tartu Ülikooli Kirjastus, 2014.
- [4] C. Roberts, "A conceptual framework for quantitative text analysiss," *Kluwer Academic Publishers,* kd. 1, pp. 259-274, 2000.
- [5] C. Briggs, Learning how to ask. A sociolinguistic appraisal of the role of the interview in social science research., Cambridge: Cambridge University Press, 1986.
- [6] J. Spradley, The etnographic interview, New York: Holt, Rinehart & Winston, 1979.
- [7] U. Kelle, Computer-aided qualitative data analysis: Theory, methods and practice., London: Sage, 1995.
- [8] SKYbrary, "Surface Movement Radar," [Võrgumaterjal]. Available: https://www.skybrary.aero/index.php/Surface\_Movement\_Radar. [Kasutatud 24 03 2021].
- [9] Saab, "Airport Vehicle Tracking," [Võrgumaterjal]. Available: https://www.saab.com/products/airport-vehicle-tracking. [Kasutatud 24 03 2021].
- [10] ADB Safegate, "ACEMAX Advanced Surface Movement Guidance and Control System," [Võrgumaterjal]. Available: https://adbsafegate.com/productcenter/tower/?prod=acemax-advanced-surface-movement-guidance-and-control-system. [Kasutatud 24 03 2021].
- [11] T. L. l. j. Hannus Vard, Interviewee, *Lennuvälja maaseire süsteem.* [Intervjuu]. 08 02 2021.
- [12] ATCnetwork, "AviBit to provide its integrated Electronic Flight Strips and A-SMGCS to EANS for Tallinn Airport," [Võrgumaterjal]. Available: https://www.atcnetwork.com/atc-news/avibit-to-provide-its-integrated-electronic-flight-strips-and-asmgcs-to-eans-for-tallinn-airport. [Kasutatud 25 03 2021].
- [13] EANS, "Tallinna lennujuhtimistornis võeti kasutusele uus lennujuhtimissüsteem," [Võrgumaterjal]. Available: http://www.eans.ee/tallinna-lennujuhtimistornis-voetikasutusele-uus-lennujuhtimissusteem/. [Kasutatud 25 03 2021].
- [14] Motorola, "Professional Digital two-way radio MOTOTRBO. User Guide.," 2014. [Võrgumaterjal]. Available: https://www.dnd.hu/uploads/termek\_doc/Motorola\_DP4800\_DP4801\_manual\_en.pdf. [Kasutatud 24 03 2021].
- [15] SKYbrary, "ICAO Aerodrome Reference Code," [Võrgumaterjal]. Available: https://www.skybrary.aero/index.php/ICAO\_Aerodrome\_Reference\_Code. [Kasutatud 24 03 2021].
- [16] Aero Language, "The language of aviation," [Võrgumaterjal]. Available: http://language.aero/en/about/aviation-language. [Kasutatud 24 03 2021].
- [17] Channel 9, "Panel: Systems Programming in 2014 and Beyond," [Võrgumaterjal]. Available: https://channel9.msdn.com/Events/Lang-NEXT/Lang-NEXT-2014/Panel-Systems-Programming-Languages-in-2014-and-Beyond. [Kasutatud 10 02 2021].
- [18] B. M. Kernighan and D. M. Ritchie, The C Programming Language, Engelwood Cliffs: Prentice Hall, 1978.
- [19] T. J. Bergin ja R. G. Gibson, History of programming languages II, New York: Association for Computing Machinery, 1996.
- [20] J. Duley ja B. Reist, "X-Plane Communication Toolbox (XPC)," [Võrgumaterjal]. Available: https://software.nasa.gov/software/ARC-17185-1. [Kasutatud 10 02 2021].
- [21] S. Holden, "The Python Wiki," [Võrgumaterjal]. Available: https://wiki.python.org/moin/. [Kasutatud 10 02 2021].
- [22] Rust Core Team, "Rust Programming Language," [Võrgumaterjal]. Available: https://www.rust-lang.org/. [Kasutatud 10 02 2021].
- [23] SQLite Core Team, "SQLite," [Võrgumaterjal]. Available: https://www.sqlite.org/whentouse.html. [Kasutatud 15 03 2021].
- [24] Microsoft, "Visual Studio Code," [Võrgumaterjal]. Available: https://code.visualstudio.com/. [Kasutatud 10 02 2021].
- [25] S. Kukk, Motorola Mototrbo raadiosüsteemi GPS andmete liidestamine Kaitseväe olukorra ja lahinguteadlikkuse süsteemiga, Tartu: Eesti Lennuakadeemia, 2020.
- [26] Actix Core Team, [Võrgumaterjal]. Available: https://actix.rs/book/actix/sec-2 actor.html. [Kasutatud 16 03 2021].
- [27] Tokio Core Team, "Crate tokio," [Võrgumaterjal]. Available: https://docs.rs/tokio/1.3.0/tokio/. [Kasutatud 16 03 2021].
- [28] Rust Core Team, "Crate reqwest," [Võrgumaterjal]. Available: https://docs.rs/reqwest/0.11.2/reqwest/. [Kasutatud 17 03 2021].
- [29] Rocket Core Team, "Rocket overview," [Võrgumaterjal]. Available: https://rocket.rs/v0.4/overview/. [Kasutatud 17 03 2021].
- [30] Google, "Build awesome apps with Google's knowledge of the real world.," [Võrgumaterjal]. Available: https://developers.google.com/maps. [Kasutatud 17 03 2021].
- [31] Google, "Maps JavaScript API," [Võrgumaterjal]. Available: https://developers.google.com/maps/documentation/javascript/overview. [Kasutatud 17 03 2021].
- [32] Python team, "Socket low-level networking interface," [Võrgumaterjal]. Available: https://docs.python.org/3/library/socket.html. [Kasutatud 18 03 2021].
- [33] Scapy team, "Introduction," [Võrgumaterjal]. Available: https://scapy.readthedocs.io/en/latest/introduction.html#what-makes-scapy-so-special. [Kasutatud 18 03 2021].
- [34] Pyproj team, "Pyproj Documentation," [Võrgumaterjal]. Available: https://pyproj4.github.io/pyproj/stable/index.html. [Kasutatud 17 03 2021].

[35] Esri, "ArcGIS Pro Next-generation Desktop GIS," [Võrgumaterjal]. Available: https://www.esri.com/en-us/arcgis/products/arcgis-pro/overview. [Kasutatud 17 03  $2021$ ].

# <span id="page-43-0"></span>**Lisa 1 – Lihtlitsents lõputöö reprodutseerimiseks ja lõputöö üldsusele kättesaadavaks tegemiseks<sup>1</sup>**

#### Mina, Jevgeni Družkov

- 1. Annan Tallinna Tehnikaülikoolile tasuta loa (lihtlitsentsi) enda loodud teose "Lennuvälja teenindussõidukite liiklusinformatsiooni esitatava mooduli arendamine ja testimine", mille juhendajad on Meelis Antoi ja Tarmo Aia
	- 1.1. reprodutseerimiseks lõputöö säilitamise ja elektroonse avaldamise eesmärgil, sh Tallinna Tehnikaülikooli raamatukogu digikogusse lisamise eesmärgil kuni autoriõiguse kehtivuse tähtaja lõppemiseni;
	- 1.2. üldsusele kättesaadavaks tegemiseks Tallinna Tehnikaülikooli veebikeskkonna kaudu, sealhulgas Tallinna Tehnikaülikooli raamatukogu digikogu kaudu kuni autoriõiguse kehtivuse tähtaja lõppemiseni.
- 2. Olen teadlik, et käesoleva lihtlitsentsi punktis 1 nimetatud õigused jäävad alles ka autorile.
- 3. Kinnitan, et lihtlitsentsi andmisega ei rikuta teiste isikute intellektuaalomandi ega isikuandmete kaitse seadusest ning muudest õigusaktidest tulenevaid õigusi.

16.05.2021

<u>.</u>

<sup>1</sup> Lihtlitsents ei kehti juurdepääsupiirangu kehtivuse ajal vastavalt üliõpilase taotlusele lõputööle juurdepääsupiirangu kehtestamiseks, mis on allkirjastatud teaduskonna dekaani poolt, välja arvatud ülikooli õigus lõputööd reprodutseerida üksnes säilitamise eesmärgil. Kui lõputöö on loonud kaks või enam isikut oma ühise loomingulise tegevusega ning lõputöö kaas- või ühisautor(id) ei ole andnud lõputööd kaitsvale üliõpilasele kindlaksmääratud tähtajaks nõusolekut lõputöö reprodutseerimiseks ja avalikustamiseks vastavalt lihtlitsentsi punktidele 1.1. ja 1.2, siis lihtlitsents nimetatud tähtaja jooksul ei kehti.

## <span id="page-44-0"></span>**Lisa 2 – Intervjuu baasküsimused**

Nimi: Ametikoht: Haridus:

- 1. Millistel protseduuridel või olukordades oleks lennuvälja maaseire süsteem kasulik?
- 2. Millistel juhtudel oleks kasulik väljavõte maaseire süsteemi statistiliste andmete kohta?
- 3. Millised objektid peavad olema kaardipõhjal nähtavad?
- 4. Millised objektid ei pea olema kaardil esitatud, kuid nende olemasolu mõjutaks positiivselt lennujuhi otsustusprotsessi?
- 5. Kas kaardipõhi peab olema suumitav? Miks?
- 6. Kas kaardipõhi peab olema pööratav? Miks?
- 7. Millise kujuga võiks olla maismaasõiduki ikoon?
- 8. Millist värvitooni oleks mõistlik kasutada ikooni disainimisel?
- 9. Milline info peab olema nähtav ikoonil?
- 10. Milline info ei pea olema ikoonil esitatud, kuid selle olemasolu mõjutaks lennujuhi otsustusprotsessi positiivselt?
- 11. Millist infot on mõistlik kasutada infoaknas, mis ilmub ikoonile vajutades?
- 12. Milline info ei pea olema infoaknal esitatud, kuid selle olemasolu mõjutaks lennujuhi otsustusprotsessi positiivselt?
- 13. Millise ajalise intervalliga peavad objekti liikumisandmed jõudma kaardipõhjale?

# <span id="page-45-0"></span>**Lisa 3 – Intervjuu kodeerimisjuhend**

<span id="page-45-1"></span>

| Põhikategooria     | Alamkategooria    | Kood                          | Intervjuu küsimuse nr |
|--------------------|-------------------|-------------------------------|-----------------------|
| 1. Kasutusvaldkond | 1.1 Tööprotsessid | 1.1.1 Protseduurid            | 1                     |
|                    | 1.2 Statistika    | 1.2.1 Andmete<br>variatiivsus | $\overline{2}$        |
| 2. Kaardipõhi      | 2.1 Objektid      | 2.1.1 Kohustuslikud           | 3                     |
|                    |                   | 2.1.2 Valikulised             | 4                     |
|                    | 2.2 Kaart         | 2.2.1 Pööramine ja<br>suum    | 5, 6                  |
| 3. Sõiduki ikoon   | 3.1 Disain        | 3.1.1 Kuju                    | 7                     |
|                    |                   | 3.1.2 Värvitoon               | 8                     |
|                    | 3.2 Ikooni info   | 3.2.1 Kohustuslik             | 9                     |
|                    |                   | 3.2.2 Valikuline              | 10                    |
|                    | 3.3 Infoaken      | 3.3.1 Kohustuslik info        | 11                    |
|                    |                   | 3.3.2 Valikuline info         | 12                    |
|                    | 3.4 Intervall     | 3.4.1 Aeg                     | 13                    |

Tabel 6. Intervjuu kodeerimisjuhend.

# <span id="page-46-0"></span>**Lisa 4 – Intervjuude** *cross-case* **maatriks**

<span id="page-46-1"></span>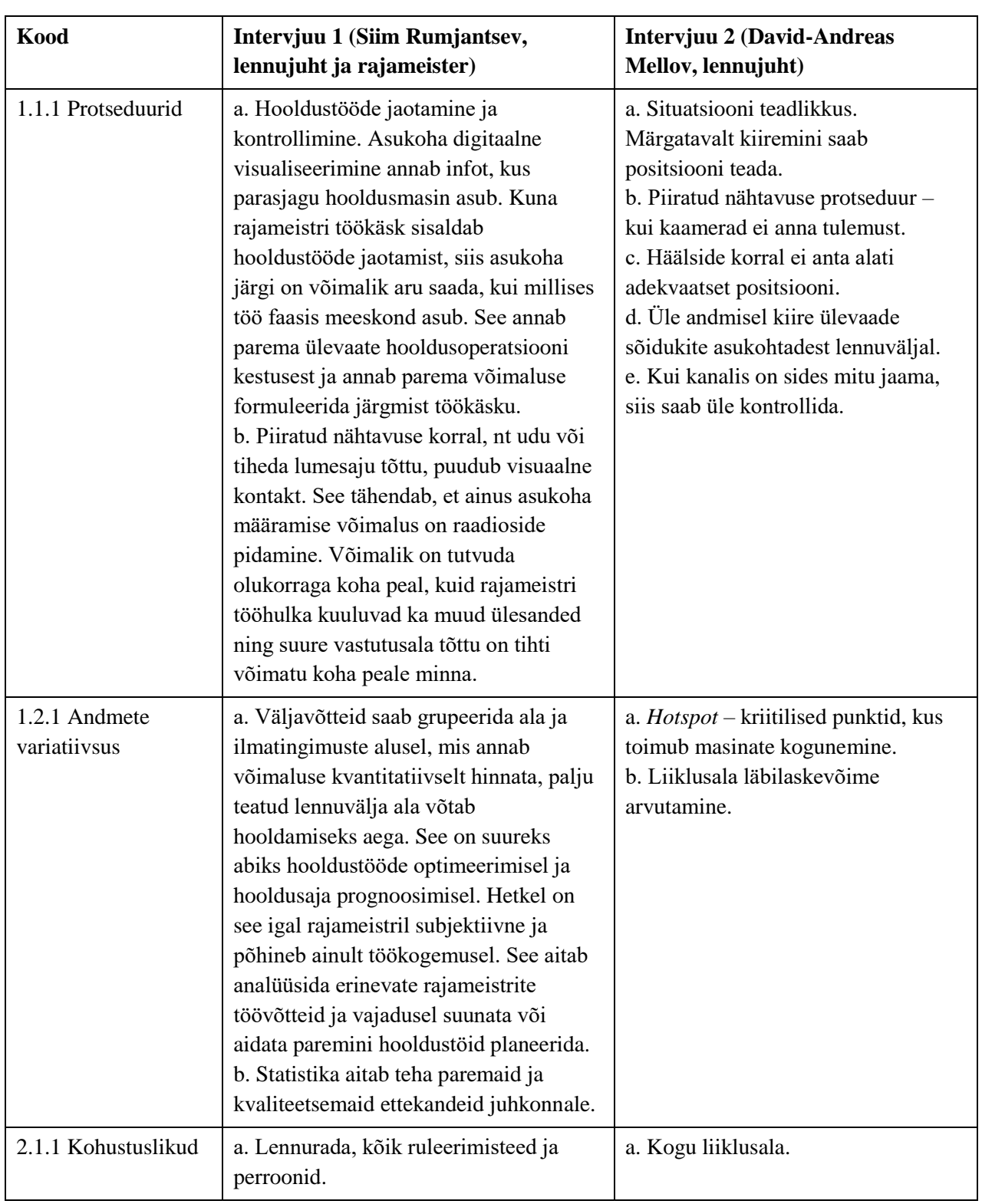

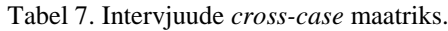

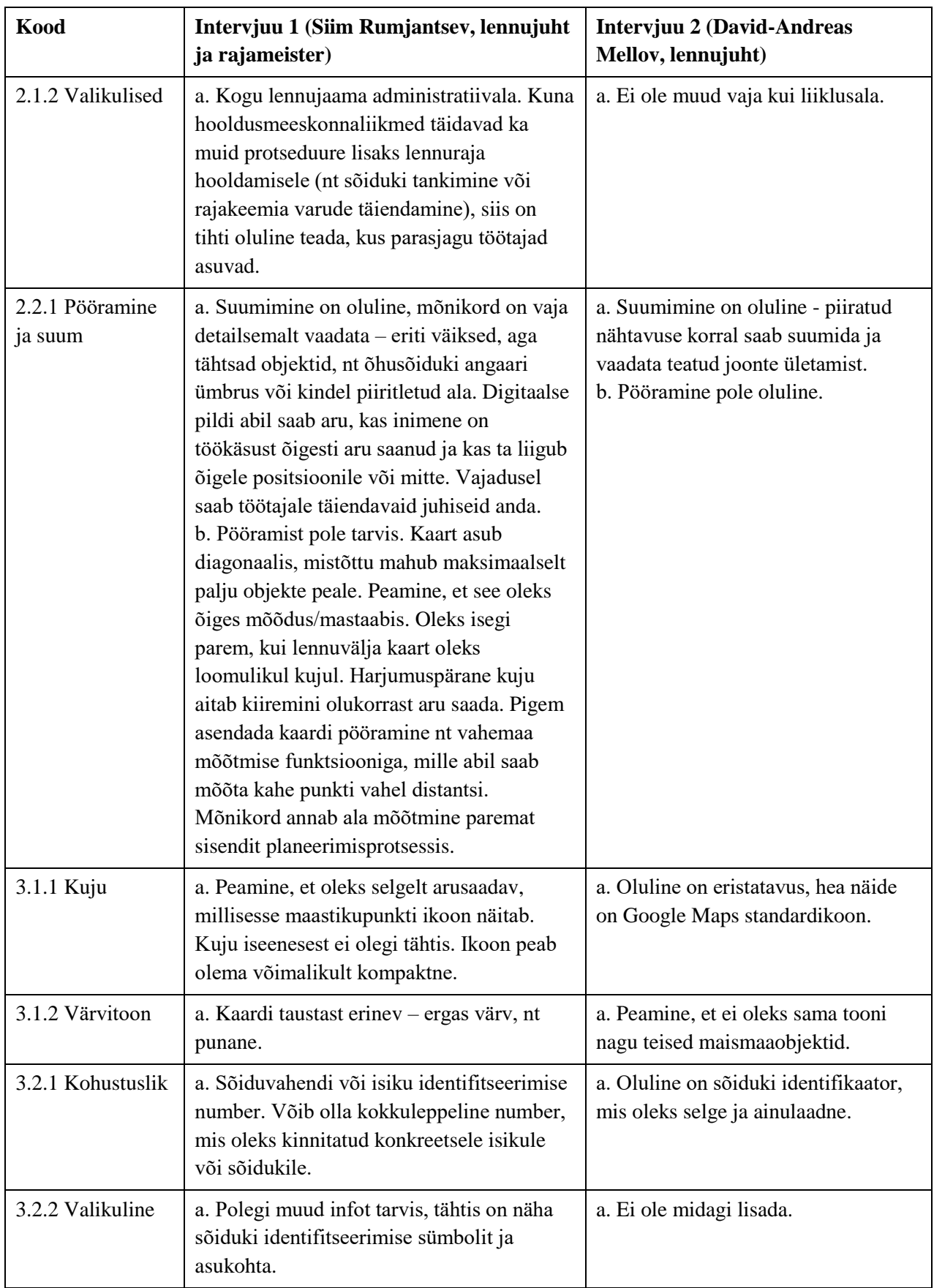

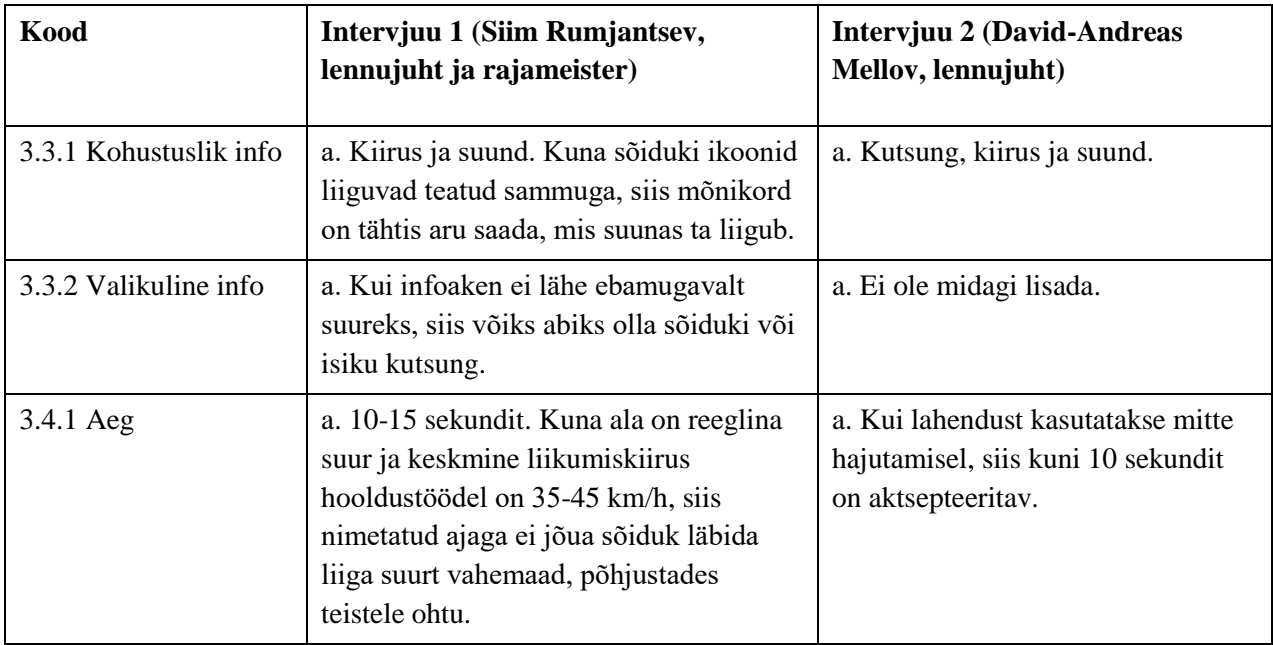

## **Lisa 5 – Lennuvälja kontrollpunktid**

<span id="page-49-0"></span>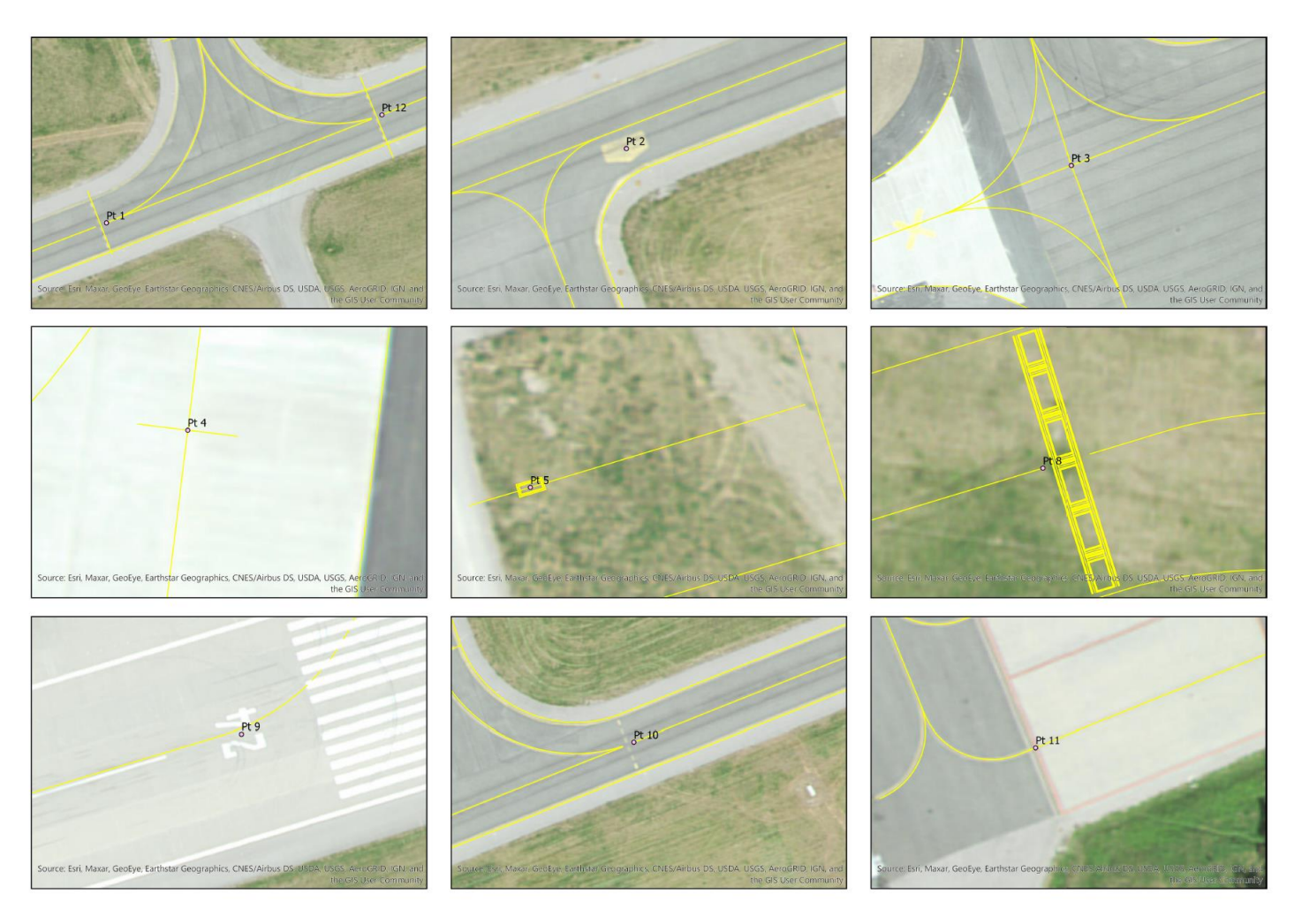

<span id="page-49-1"></span>Joonis 8. Lennuvälja kontrollpunktid.

# **Lisa 6 – Lennuvälja kontrollpunktide kaart**

<span id="page-50-1"></span><span id="page-50-0"></span>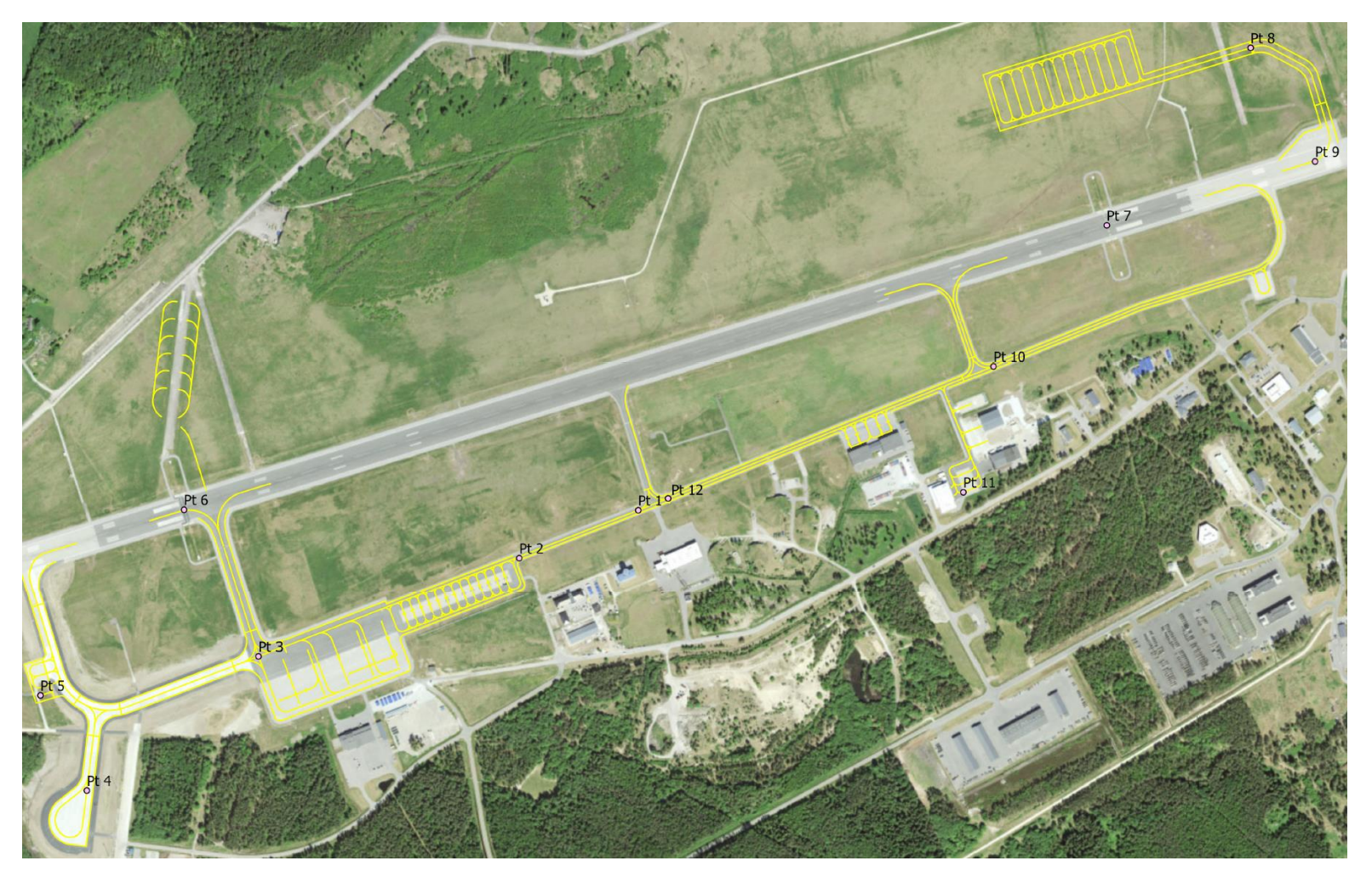

Joonis 9. Lennuvälja kontrollpunktide asukohad lennuvälja territooriumi vaates.

| <b>OBJECTID</b> | <b>Name</b>     | <b>MGRS</b> | <b>Notes</b>      |
|-----------------|-----------------|-------------|-------------------|
|                 | Pt <sub>1</sub> |             | 35VLF 40629 72033 |
| 2               | Pt <sub>2</sub> |             | 35VLF 40403 71943 |
| 3               | Pt $3$          |             | 35VLF 39910 71757 |
| 4               | Pt $4$          |             | 35VLF 39584 71504 |
| 5               | Pt 5            |             | 35VLF 39496 71684 |
| 6               | Pt 6            |             | 35VLF 39768 72034 |
| 7               | Pt 7            |             | 35VLF 41517 72567 |
| 8               | Pt 8            |             | 35VLF 41790 72901 |
| 9               | Pt 9            |             | 35VLF 41912 72688 |
| 10              | Pt 10           |             | 35VLF 41302 72304 |
| 11              | Pt 11           |             | 35VLF 41246 72067 |
| 12              | Pt 12           |             | 35VLF 40686 72056 |

<span id="page-51-0"></span>**Lisa 7 – Lennuvälja kontrollpunktide koordinaadid**

<span id="page-51-1"></span>Joonis 10. Lennuvälja kontrollpunktide koordinaadid.